الكومبیوتر للمبتدئین

# أعداد المبرمج : مشتاق طالب رشید العامري

## Mushtaq\_talib58@yahoo.com

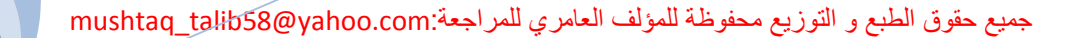

**[Pick the date]**

2008

مقدمة عامة عن الحاسب (الكومبیوتر )

تعریف الحاسب

الحاسب compuer ھو عبارة عن جھاز إلكتروني یقوم باستقبال البیانات ومن ثم معالجتھا ومن ثم تخزینھا أو إظھارھا للمستخدم بصورة أخرى .

وطبعا لابد للحاسب إذا أراد أن یقوم بتلك الوظائف من أجھزة خاصة تساعده على فعل ذلك ، ً فهناك أجهزة خاصة للإدخال (سيأتي ذكر الأجهزة لاحقاً) وأخرى للمعالجة وثالثة للتخزين ..إلخ

وإذا نظرنا للحاسب نظرة شاملة نجد أن الحاسب یقوم لیس فقط باستقبال البیانات ومن ثم معالجتها حسب ر غبتنا وإخراج نتائج عملية المعالجة و تخزينها بل يمكنه أيضاً نقلها إلى جهاز حاسب آخر أي تبادل المعلومات بین الحاسبات وبعضھا أي تكوین ما یسمى بالشبكات...

حسنا والآن ما معنى الكلمات " البیانات - المعالجة - الإخراج - التخزین " ؟ ً

البیانات (data (: ھي أیة معلومات مكتوبة بطریقة تمكن الحاسب أن یتعامل معھا ، فالمعلومات التي لا یستطیع الحاسب التعامل معھا لا تعتبر بیانات بالنسبة للحاسب.

المعالجة (processing(: ھي عملیة تحویل البیانات من شكل إلى آخر .

إخراج البيانات (data output): هي عملية إظهار أو استرجاع البيانات إلى شكل يتمكن مستخدم الحاسب من فھمھا .

التخزین (storage): هي عملية الاحتفاظ بالبيانات لاسترجاعها لاحقاً - ويسمى ذاكرة في عالم الحاسب.

**[Pick the date]**

> الشبكات (networks): هي مجموعة من الحاسبات ( قد يكون عددها قليلاً أو كثيراً فيمكن أَنَ تتكون الشبكة من حاسبین إثنین فقط أو قد تمتد إلى أن تتضمن الملایین من الحاسبات ) مرتبطة مع بعضھا البعض فتتمكن من تبادل البیانات مع بعضھا البعض .

> > نظرة فلسفیة

إذا نظرنا للحاسب نظرة فلسفية قليلاً نجد أن الحاسب آلة مثله مثل الكثير من الآلات الأخرى ( التلفزیون ، جھاز استقبال البث الفضائي (الرسیفر) ، الرادیو ، الفیدیو ....الخ) ولكنھ یختلف عن كل الآلات السابقة في فرق جوھري مھم جداً و ھو أنه قادر على عمل الكثير من الأشياء المختلفة وليس مخصصاً لعمل شئ واحد ، فالسيارة مثلاً لا تستطيع إلا أن تقودها لتوصيلك من مكان إلى آخر ، كما أن الرسیفر یمكن استخدامھ في تلقي البث الفضائي فقط لا غیر ، أما بالنسبة للحاسب فإن بإمكانه عمل الكثير من الأشياء المختلفة عن بعضها البعض ، فمثلاً بإمكان الحاسب أن یقوم بـ :

حسابات شركتك أو مؤسستك بالكامل مما كان حجمھا استقبال البث الفضائي ( أي نفس عمل الرسیفر) مشاھدة التلفزیون الاستماع للرادیو أن تستمتع باللعب بالألعاب المختلفة أن تقوم بتصمیم وطباعة الرسوم واللوحات الإرشادیة . أن تطبع الرسائل والخطابات . أن تطبع الرسومات على الفانلات . أن تتصل بشبكة الإنترنت : فتقوم بإرسال واستقبال البرید الإلكتروني وتصفح الوب وتتصل بالآخرین بالصوت والصورة. كما يمكنك القيام بأعمال أكثر تعقيداً مثل الرسم الهندسي الثلاثي الأبعاد وحتى أشیاء لا تتوقعھا مثل برمجة جھاز النداء الآلي (البیجر). كما یمكنك تشغیل الموسیقى وكذلك مشاھدة الفیدیو . تشغیل البرامج التعلیمیة مثل تعلیم الفیزیاء .....الخ

وھذا لیس كل شئ فالحاسب یستطیع عمل أكثر من ذلك أكثر من ذلك بكثیر ... فلو نظرنا نظرة شاملة لكل أنواع الحاسبات الموجودة ستجد أشیاء غایة في التعقید ، أنظر إلى القائمة :

الحاسبات تستخدم في الحروب : توجیھ الصواریخ إلى أھدافھا سواء صواریخ أرض أرض أو أرض جو أو غیرھا وكذلك حساب مواقع الطائرات بواسطة الرادار

الحاسبات تستخدم في الاتصالات : تعتبر الحاسبات جزء لا یتجزأ من مكونات الأقمار الصناعیة اللازمة للاتصالات الفضائیة.

الحاسبات تستخدم في علم الفلك : لحساب مواقع الشھب والنیازك و الوقت المتوقع لوصولھا للأرض .

الحاسبات تستخدم بشكل أو آخر في كثیر من الأجھزة المنزلیة مثل جھاز الاستقبال الفضائي (الرسیفر) ، التلفاز ، الفیدیو وغیرھا حیث تحتوي ھذه الأجھزة على مكونات حاسوبیة . فكیف یمكن للحاسب أن یعمل أكثر من شئ واحد بخلاف الأجھزة الأخرى ؟

إن الحاسب عبارة عن جھاز عام الاستخدام یستطیع عمل أي شئ إذا توفر لھ شیئین :

الأول ھو وجود أجھزة الإدخال والإخراج المناسبة للعمل التي تود القیام بھ . الثاني : وجود البرنامج اللازم لعمل ذلك الشيء دعنا نقدم أمثلة على ذلك :

ذكرنا قبل قلیل أن الحاسب قادر على القیام بحسابات شركتك مھما كان حجمھا ، ففي ھذه الحالة یلزمك وجود الأجھزة المناسبة لھذه المھمة وھي - في ھذه الحالة - لوحة المفاتیح ، ومن ثم برنامج خاص بالقیام بحسابات الشركات ، وبالتالي یمكنك القیام بحسابات شركتك

وقلنا قبل قلیل أن الحاسب قادر على عرض الفیدیو : ففي ھذه الحالة یلزمك جھاز مدخل للفیدیو (أو جھاز قارئ أقراص مدمجة إذا أردت مشاھدتھ من القرص المدمج ) وبرنامج مخصص لعرض الفیدیو .

إذا أردت الاتصال بالإنترنت لا بد من تركیب برنامج للاتصال وكذلك برامج للتصفح وبرامج البرید الإلكتروني وبرامج الدردشة وبرامج نقل الملفات .

إذا أردت أن تتعامل مع الصور - بتغییر ملامحھا أو إضفاء المؤثرات علیھا - فعلیك بجلب وتركیب برنامج خاص لتحریر الصور.

وبذلك نستنتج أن الحاسب قادر على القیام بأي عمل إذا أخبرتھ أنت كیف یفعلھ ، وھكذا كلما أردت أن تفعل شيئاً مختلفاً فلا بد من إحضـار البرنـامج والأجهزة اللازمـة لعمل ذلك الشيء لذلك یمكننا أن نقول أن الحاسب من شیئین رئیسیین :

العتاد( أو الأجھزة ) = hardware وھي الأجزاء الإلكترونیة المكونة للحاسب وتشمل كل ما یمكن لمسھ أو رؤیتھ في الحاسب

البرامج = software وھي التعلیمات التي توجھ العتاد للعمل المطلوب

أنواع البیانات

یستطیع الحاسب التعامل مع أنواع عدیدة من البیانات وفیما یلي أنواعھا الأساسیة : النصوص : وھي معلومات على شكل نص مقروء مثل الكلام الذي تقرأه الآن.

الصور والرسومات.

الفیدیو .

الصوت .

كما إن الحاسب یستطیع التعامل مع أنواع بیانات مختلطة من الأنواع السابقة مثل قواعد البیانات التي قد تحوي نصوصاً وصوراً وبعض الأحيان تحوي فيديو وصوت أيضاً ، ويستطيع الحاسب أیضا التحویل بین العدید من صور البیانات مثل تحویل النصوص إلى صوت . ً

النظام الرقمي

یتعامل الحاسب مع البیانات بصورة رقمیة فما معنى ذلك؟

**[Pick the date]**

بشكل عام في عالم الإلكتر و نيات إذا أر دنا نقل بيانات من مكان إلى آخر بغض النظر عن بعد ھذین المكانین عن بعضھما فلا بد من أن :

> ً : یجب أن یتم تحویل ھذه البیانات إلى إشارات قابلة للنقل . أولا ثانیا : تنقل ھذه البیانات إلىالطرف الآخر على شكل إشارات إلكترونیة . ً ثالثا : یقوم الطرف الآخر بتحویل ھذه الإشارة إلى بیانات مرة أخرى . ً إن عملیة نقل البیانات ( الخطوة الثانیة ) یمكن ان تتم بإحدى طریقتین :

الطریقة الرقمیة : وفیھا ترسل المعلومات من طرف إلى آخر على شكل سلسلة من الإشارات كل إشارة قيمتها ١ أو صفر ، مثلاً قد تكون سلسلة الإشارات على الشكل التالي : ٠٠١١٠١١٠١٠١٠١١١٠٠١٠٠٠٠١٠١١٠

الطریقة التماثلیة : یسمح أن تكون الإشارة كاملة القیمة أو تساوي صفر أو أیة قیمة بین ھذه وتلك .

و لا بد من أن تستعمل إحدى الطریقتین إذا ما أردنا نقل أیة بیانات من مكان إلى آخر ، وینطبق ھذا الكلام على جمیع عملیات نقل البیانات مھما كان ھدفھا أو المسافة بین الطرفین المتراسلین ، وھذه بعض الأمثلة :

> نقل البیانات من التلفاز إلى الفیدیو ( للتسجیل ) وھذا النقل ھو من النوع التماثلي . نقل البيانات (أياً كان نوعها ) بين جهازي مودم ، وهذا النوع هو تماثلي أيضاً . نقل البیانات من وحدة المعالجة المركزیة إلى الذاكرة العشوائیة ( وھذا النوع رقمي ) ما علاقة ھذا بالحاسب ؟ ...........علاقة وثیقة بالطبع كیف ؟

إن وظیفة الحاسب تتلخص في المعالجة والتخزین والإدخال والإخراج ، وتتم معالجة البیانات إلكترونیا داخل المعالج وسائر المكونات الأخرى داخل الحاسب ، ویوجد داخل الحاسب أسلاك ً لتوصیل ھذه الإلكترونیات مع بعضھا البعض لذا لا بد من ھذه المكونات من طریقة لإرسال واستقبال البیانات فیما بینھا ویستخدم الحاسب النظام الرقمي .

أیھما أفضل النظام الرقمي أم التماثلي ؟

طبعا قد تقول أن النظام التماثلي أفضل لأنھ یمكننا من إرسال كمیة من المعلومات أكثر وبسھولة ً أكثر ، ولكن مهلاً فالاشار ة الكهربائية التي تمر في هذه الإلكترونيات معرضة للتشويش من المجالات المغنطيسية الموجودة في البيئة المحيطة مما يزيد كثير اً من احتمال حدوث أخطاء و هذه هي أهم مساوئ النظام التماثلي ، فمن الممكن مثلاً أن يرسل أحد المكونات إلى الآخر ً . إشارة قیمتھا نصف ولكن بسبب التشویش ربما تصل الإشارة ٠.٦ مثلا

ولكن في النظام الرقمي إذا حصل خطأ في إرسال الرسالة فإن الحاسب ينتبه فوراً للخطأ ويصلحه ، مثلاً إذا أرسل أحد المكونات إشارة قيمتها واحد و حدث بعض التشويش الذي جعل الإشارة ٠.٩ مثلاً فإن المكون الآخر سوف يفهم فوراً أن الإشارة أصلها ١ صحيح ويعتبر ها كذلك وھكذا .

لذلك كل من النظام الرقمي والتماثلي له حسناته وعيوبه ويعتمد استخدام كلاً منهما على الظروف ، و جھاز الحاسب ھو جھاز رقمي في ٩٩ في المائة من أجزائھ ولتوضیح الفكرة لنأخذ نوع من البیانات ولتكن النصوص ودعنا نرى كیف یحول الحاسب النصوص إلى إشارات رقمیة لیتمكن من معالجتھا وتخزینھا ......

یتعامل الحاسب مع النصوص على أنھا حروف ویتبع الحاسب القواعد التالیة :

كل حرف من ھذه الحروف یمثل في الحاسب بثماني نبضات كھربائیة المسافات الفاصلة بين الحروف تعتبر حروفاً وتمثل أيضاً بثماني نبضات

وتسمى كل نبضة من ھذه النبضات "بت" = bit وجمعھا "بتات"= bits ، و لنأخذ مثال على ذلك النصوص ، فالنصوص ھي نوع من أنواع البیانات التي ذكرناھا ، والحاسب یتعامل مع النصوص على أساس أن كل حرف أو فراغ یساوي بایت (byte (و كل بایت مكون من ٨ حسنا كیف یستطیع الحاسب نقل النصوص بین أجزائھ ؟ ً بتات ،

لنضرب مثال على ذلك جملة " أنا أحب الحاسب " حیث یحول الحاسب ھذه الكلمات إلى سلسلة من ١١٢ نبضة ( عدد الحروف ١٤ حرفاً × ٨ نبضات لكل حرف = ١١٢ ) ، ويتعامل الحاسب مع هذه النبضات بصور ة ر قمیة كما ذكر سلفاً .

**[Pick the date]**

> السؤال الذي یطرح نفسھ الآن ھو : لماذا یقسم الحاسب الحروف إلى بتات ؟ لماذا لا یتعامل معھا على أنھا حروف بدون تقسیمھا ؟

ھذا لأن الحاسب لا یستطیع أن یتعامل مع أي شيء إلا إذا كان على الصورة الرقمیة ، ولا سبیل لتحویل الحروف إلى الصورة الرقمیة إلا بتحویلھا إلى بتات ، لذا إذا أردنا من الحاسب التعامل مع البیانات - إي نوع من البیانات - لابد من أن نقدمھا لھ بصورة واحدات وأصفار ( صورة رقمیة) ، لذا فإن علینا تحویل جمیع أنواع بیاناتنا إلى صورة رقمیة فكیف یتم ذلك ؟

عليك في هذا الجزء بفتح أبواب عقلك العبقري لما سوف يقال لأنه ربما يكون صعباً على من یقرأه لأول مرة ، وإذا لم تكن من العباقرة فارحل من ھذا الموقع إلى غیر رجعة غیر مأسوف عليك (طبعاً أمزح)..............

إن كل حرف أو رقم أو رمز في لوحة المفاتيح له رقم مقابل في عرف الحاسب فمثلاً الحرف "A "رقمھ ھو ٦٥ ، بینما الحرف "a "رقمھ ٩٧ (لاحظ اختلاف الأرقام بین الحروف الكبیرة والصغیرة ) ویحتل الحرف "z "الرقم ١٢٢ . وھناك جدول یبین رقم كل زر من أزرار لوحة المفاتیح بما فیھا الحروف والأرقام والرموز ویسمى ھذا الجدول جدول آسكي

ويعتبر أسكي هو النظام القياسي حالياً لتبادل المعلومات بين الحاسبات ويوجد أنظمة أخرى عديدة منها على سبيل المثال لا الحصر نظام "يونيكود" ، وطبعاً في الأنظمة الأخرى تأخذ الحروف أرقاماً أخرى ، فمثلاً الحرف "A" الذي رقمه ٦٥ في آسكي قد يكون رقمه ٨٠ في یونیكود (في الواقع لا أعرف ما ھو رقمھ ولكن مجرد مثال ).

وعندما يود الحاسب إرسال النصوص من مكان إلى آخر رقمياً فإن على الطرف المرسل والطرف المستقبل أن يتفقوا على نظام معين ، دعنا نتخيل أن حاسباً يود إرسال نص إلى حاسب آخر ، خذ مثال على ذلك النبضات الكھربائیة التالیة ( تقرأ من الیسار إلى الیمین ) :

٠١١٠٠٠٠١٠١١١٠٠٠٠٠١١٠١١١١

فماذا یرید الحاسب الأول أن یرسل للثاني ؟

لاحظ أن عدد ھذه النبضات = ٢٤ نبضة وھذا یعني ٢٤ تقسیم ٨ (لأن كل ٨ نبضات تساوي حرفا ) وھذا یعني أن الحاسب الأول یود إرسال ثلاثة حروف إلى الثاني فما ھي ھذه الحروف ً وكیف یعرف مستقبل البیانات أي الحروف في جدول الآسكي ھي ؟

یجب أن نعامل كل ٨ إشارات على أنھا حرف واحد ، إن الحاسبات ترسل البیانات ( أو یخزنھا ) بواسطة رقمها آخذاً في الاعتبار أن كل موقع من مواقع البتات في البايت له قيمة على الشكل التالي :

البت الأول

البت الثاني

البت الثالث

البت الرابع

البت الخامس

البت السادس

البت السابع

البت الثامن

فإذا أر اد الحاسب إرسال الحرف "a" مثلاً من لوحة المفاتيح إلى المعالج فإنها ترسله على شكل بتات على النحو التالي :

٠١١٠٠٠٠١

حبث أن ...

البت الثامن

البت السابع

البت السادس

البت الخامس

**[Pick the date]**

البت الرابع

البت الثالث

البت الثاني

البت الأول

 $\ddot{\phantom{1}}$ 

 $\ddot{\phantom{1}}$ 

 $\ddot{\phantom{1}}$ 

٠

٢

٤

ترتیب البتات المستقبلة

١

٠

 ١ ١

قیمة موقع البت

١

 ٨ ١٦

٣٢

 ٦٤ ١٢٨

**[Pick the date]**

حاصل ضرب قیمة الإشارة × قیمة موقع البت

عند جمع ھذه الأعداد ١ +٠+٠+٠+٠+ ٣٢ + ٠+٦٤ = ٩٧ وھو رقم الحرف "a "الذي ذكرناه سابقاً في جدول آسكي فيفهم المعالج بذلك أنك ضعطت على الحرف "a" و هكذا ـ

وھذه المزید من الأمثلة :

الحرف أو الرمز أو الرقم ترتیب البتات رقم آسكي

o

١

٠

٠

٠

 $\ddot{\phantom{1}}$ 

٣٢

٦٤

 $\ddot{\phantom{1}}$ 

٠١١٠١١١١

١١١

p ٠١١١٠٠٠٠

١١٢

 ٠٠١١١٠١٠ ٥٨

:

ویقسم جدول آسكي إلى ٣ مناطق :

المنطقة من رقم ١ إلى رقم ٣١ وھذه لا تحوي على رموز یمكن طباعتھا بل تحوي بعض الأشیاء الأخرى مثل علامة بدایة السطر وما شابھ الأرقام من ٣٢ إلى ١٢٧ وتحوي على الأبجدیة الإنجلیزیة والأرقام والرموز الشائعة الأرقام الأعلى من ١٢٧ وتحوي على الحروف غير الأنجليزية ، فمثلاً في الوندوز العربي تكون ھذه الأرقام حروف عربیة ، بینما تصبح ألمانیة في الوندوز الألماني وھكذا. وعلى ذلك یمكننا تعریف النظام الرقمي على أنھ نظام نقل وتخزین المعلومات الذي یكون فیھ

نقل المعلومات عن طریق الواحدات والأصفار ویمكننا القول أن الحاسب جھاز رقمي .

البت والبایت ومساحات التخزین

إن من وظائف الحاسب معالجة البیانات وتخزینھا كما ذكرنا ولھذا كان لا بد من وجود وحدة لقیاس كمیة البیانات ویستخدم لھذا الغرض وحدة تسمى بایت "byte "، كما یتكون البایت من سابقا ً ثمانیة أقسام تسمى بتات "bits "ومفردھا بت "bit "كما ذكرنا

البايت: وحدة لقياس مساحات التخزين تساوي حرفاً واحداً.

البت: وحدة مساحات التخزین حیث ١ بایت = ٨ بت وھو أصغر وحدة لقیاس حجم المعلومات في الحاسب.

لنأخذ مثلاً عبارة "أنا أحب الحاسب" حجم هذه العبارة ١٤ بايت لأنها تحوي ١٤ حرفاً (لاحظ أن الفراغات بين الكلمات والنقاظ والعلامات تعتبر حروف أيضاً في عالم الحاسب) وبالبتات تساوي ١٤ × ٨ =١١٢ بت

**[Pick the date]**

> إذا ذهبت إلى السوبر ماركت لشراء بعض الفاكهة قد تقول للبائع :با ) يا أبو الشباب أعطيني ٥ كیلو برتقال (هذا إذا كنت من أصحاب الكروش مثلي) أو تقول له :با │ أعطيني نصف كيلو بصل (إن كنت من الذین یحافظون على صحتھم ) ...

السؤال الذي یطرح نفسھ : ما علاقة ذلك بالحاسب ؟ أقول أسكت ولا تغثني و خلیني أشرح لك الموضوع حتى النھایة

ً طیب لنفرض أنك ذھبت لشراء إسوارة ذھبیة لخطیبتك (الله یزمجكم كلكم) ففي ھذه الحالة طبعا لن تقول "أعطیني یا أبو الشباب ٢ كیلو ذھب ولكن ستقول شيء مثل "أعطینا إسوارة ٧٠ جرام "

طبعا السؤال الذي یطرح نفسھ ھو ( معلیش غثیتكم وأنا أقول نفس العبارة ) : لماذا استخدمت ً وحدات قیاس مختلفة مع أنك تود قیا أوزان في الحالتین ؟

الجواب ھو : اننا نستخدم وحدات قیاس صغیرة للأوزان الصغیرة ووحدات قیاس كبیرة للأوزان الكبیرة

سؤال: ماذا عن البيانات ذات الأحجام الأكبر من البايت بكثير ، هل من الحكمة أنت أقول مثلاً " إن قرصبي الصلب حجمه ٤١٣٤٦٤٦٥١٣ بايت ؟ إن هذا الرقم طويل جداً حتى أنه يصعب حفظھ فما الحل؟

الجواب: هناك وحدات أكبر ٍ من قياس سعة البيانات ( تماماً مثل وحدات قياس الطول - المتر ِ والكیلومتر والدیكامتر ...الخ ) فیما یلي ذكرھا بالترتیب من الصغیر للكبیر :

الكیلو بایت (kilobyte (ویساوي ١٠٢٤ بایت (لاحظ أن الحاسب یخالف ما ھو متعارف علیھ من أن الكیلو ھو ألف ، مثل الكیلوجرام الذي ھو ألف جرام )

المیجابایت (megabyte (ویساوي ١٠٢٤ × ١٠٢٤ = ١٠٤٨٥٧٦ بایت أي أنھ یساوي ١٠٢٤ كیلو بایت .

**[Pick the date]**

> الجیجابایت gigabyte (ویساوي ١٠٢٤× ١٠٢٤ × ١٠٢٤ =١٠٧٣٧٤١٨٢٤ بایت أي ١٠٢٤ میجابایت .

> > التیرابایت (terabyte (وتختصر (TB (تساوي ١٠٢٤ جیجابایت

وھناك وحدات أكبر وھي على الترتیب : البیتابایت (PB (والإكسابایت (EB (والزیتابایت (ZB ( والیوبابایت (YB (، وكل واحدة منھا تساوي ١٠٢٤ × التي قبلھا على الترتیب في حین أن ً البیتابایت تساوي ١٠٢٤ × التیرابایت ، وعلى الأرجح أنك لن تسمع عن ھذه الوحدات عملیا قبل مرور زمن لیس قصیر ، إذا لم تفھم ذلك لا تشغل بالك بھا الآن .

> عدد البایتات حجمھا (بایت ) الوحدة (بالإنجلیزیة ) الوحدة (بالعربیة )

> > ١٠٢٤

١٠٢٤

kilobyte

كیلو بایت

١٠٢٤ ×١٠٢٤

١٠٤٨٥٧٦

megabyte

میجابایت

١٠٢٤ × ١٠٢٤ × ١٠٢٤

١٠٧٣٧٤١٨٢٤

gigabyte

جمیع حقوق الطبع و التوزیع محفوظة للمؤلف العامري للمراجعة:com.yahoo@58talib\_mushtaq **[Pick the date]** جیجابایت ١٠٢٤ × ١٠٢٤ × ١٠٢٤ × ١٠٢٤ ١٠٩٩٥١١٦٢٧٧٧٦ terabyte تیرابایت ١٠٢٤ × ١٠٢٤ × ١٠٢٤ × ١٠٢٤ × ١٠٢٤ e+15 ١.١٢٥٨٩٩٩٠٦٨٤٣ petabyte بیتا بایت ١٠٢٤ × ١٠٢٤ × ١٠٢٤ × ١٠٢٤ × ١٠٢٤ × ١٠٢٤ e+18 ١.١٥٢٩٢١٥٠٤٦٠٧ exabyte إكسابایت ١٠٢٤ × ١٠٢٤ × ١٠٢٤ × ١٠٢٤ × ١٠٢٤ × ١٠٢٤ × ١٠٢٤ e+21 ١.١٨٠٥٩١٦٢٠٧١٧ zitabyte زیتابایت ١٠٢٤ × ١٠٢٤ × ١٠٢٤ × ١٠٢٤ × ١٠٢٤ × ١٠٢٤ × ١٠٢٤ × ١٠٢٤ e+24 ١.٢٠٨٩٢٥٨١٩٦١٥

yobabyte

یوبابایت

ملاحظة ھامة :

معنى الرمز +15e أن الرقم السابق یجب أن یضرب في عدد یبلغ واحد وعلى یمینھ ١٥ صفر ، مثال :

ً ھذا ٢.٥٥ +8e یساوي ٢.٥٥ × ١٠٠٠٠٠٠٠٠ = ٢٥٥٠٠٠٠٠٠ أي ٢٥٥ ملیون وطبعا رقم كبير جداً ناتج عن ضرب كل هذه ال ١٠٢٤ في بعضها البعض

#### ما ھي الملفات

إن فهم ماهية الملفات فهماً دقيقاً لهو شديد الأهمية ، وإن جزء كبير من وقتك وأنت تعمل على الحاسب سيكون عن الملفات ، لذا لا بد من فهم هذا الموضوع فهماً جيداً .

إذا كان لدینا جھاز تخزین سعتھ ٥ جیجابایت (یساوي حوالي ٥ ملیار حرف ) وأردنا تخزین رسالة مثلاً وكان طولها ٣٠ كيلو بايت فإن المساحة المتبقية كبيرة جداً فلا بد من استغلالها في تخزین بیانات أخرى ، فكیف یمكننا تخزین بیانات مختلفة ولأغراض مختلفة في نفس القرص بدون أن تختلط ھذه البیانات مع بعضھا البعض ؟

الحل ھو أن نخصص لكل كتلة من البیانات جزء من مساحة القرص ونسمي ذلك الجزء باسم معین ، وھذه ھي فكرة الملفات، فالملف ھو جزء من مساحة التخزین مخصص لكمیة من البیانات تحت اسم معین ، ویمكن أن تكون ھذه البیانات من أي نوع من الأنواع التي ذكرناھا سابقا ، فقد تحوي كتلة البیانات تلك على نصوص أو صور أو صوت أو فیدیو أو خلیط من ھذه ً جمیعا . ووظیفة الملفات ھي الاحتفاظ بالبیانات حتى یستطیع الحاسب القراءة منھا أوالكتابة فیھا ً (بإضافة أو حذف بیانات) حسب حاجة المستخدم .

ولأي ملف في أي حاسب إسم وامتداد و موقع وطول ونوع وھیئة وتاریخ ... وفیما یلي مناقشة لھذه الأشیاء :

نوع : وهو نوعية البيانات التي يحتويها ، مثلاً ملف نصبي أو رسومي …إلخ . ھیئة : وھي الطریقة التي كتبت فیھا البیانات داخل الملف . تاریخ : وھو التاریخ الذي خزن فیھ ذلك الملف آخر مرة. أو لاً : الإسم: ويعرف الملف بهذا الاسم من بين باقي الملفات على مساحة التخزين فيمكن

التعرف علیھ والتعامل معھ بتعدیلھ ونسخھ وتحریكھ ومسحھ ، وبدون الاسم لا تستطیع التعامل مع الملف .

ولكل ملف تود تخزینھ في الحاسب إسم ولتسمیة الملف قواعد وتختلف القواعد بحسب نظام التشغیل الذي تستخدمھ كالتالي :

في أنظمة التشغیل "دوس" و "وندوز ٣.١١" وما قبلھما : یكون أسم الملف مكون من ٨ حروف بحد أقصى وثلاثة حروف كامتداد ولا یسمح بالفراغات بل یسمح بالحروف والأرقام وكذلك لا یسمح بالحروف الغیر إنجلیزیة ، ومثال على ذلك الاسم bat.autoexec

أما في وندوز ٩٥ و ٩٨ وما هو أحدث : يسمح ب ٢٥٥ حرفاً كحد أقصى للإسم وللإمتداد ويسمح بالمسافات وبالحروف غير الإنجليزية أيضاً ومثال عليه " the work shop is doc.there" وكذلك الاسم "رسالة إلى صدیقي أحمد.doc ".

ثانياً : إمتداد الملف هي الحروف الثلاث الأخيرة من أسم الملف والتي تأتي بعد النقطة فمثلاً الملف txt.esam إمتداده ھو txt ، وقد یوجد في بعض الأحیان النادرة ملفات بدون امتدادات وقد يكون امتداد الملف أربع أحرف أو أكثر بدلاً من ثلاثة. وفائدة إمتداد الملف هو أنه يخبر الحاسب كيف تود أنت التعامل مع الملف ، فإذا كان إمتداد الملف txt مثلاً فإن الحاسب يفهم من ذلك أن ھذا الملف نصي وإذا كان امتداد الملف ھو BMP فیفھم الحاسب أن ھذا الملف ھو ملف رسومي ، وھكذا فإن امتداد الملف یختلف باختلاف محتویاتھ :

> امتداد الملف نوع البیانات التي یحتویھا في العادة ملاحظات

**[Pick the date]**

#### **[Pick the date]**

BMP

صور

JPG أوJPEG

صور

GIF

رسومات

TXT

نصوص من دون أي تنسیق(لا یوجد ألوان ولا أحجام مختلفة للكلمات ...الخ )

DOC

نصوص منسقة

(ھیئة خاصة ببرنامج وورد الشھیر )

EXE

برنامج

BAT

ملف دفعي (batch file)

RTF

ملف مشابھ لھیئة برنامج وورد

SYS

ملف خاص بنظام التشغیل

ثالثا : موقع الملف : أي في أي مجلد یقع ....فماھي المجلدات ً

المجلدات عبار ة عن أقسام من مساحة التخزين يمكن تشبيهها "بالغرف" تحمل كلاً منها أسم یمیزھا عن غیرھا حیث یمكن تقسیم مساحة التخزین إلى أقسام (مجلدات) یمكننا وضع الملفات المتشابهة مع بعضها البعض معاً بحيث يسهل الرجو ع لها بسهولة وقواعد تسمية المجلدات هي نفسھا قواعد تسمیة الملفات .

أنظر إلى المجلد وندوز ... یحتوي ھذا المجلد كما تتوقع النظام وندوز كما یحتوي المجلد " my documents" مثلاً على الخطابات والرسائل وكذلك الرسوم التي استعملتها لإعداد هذا الموقع وھكذا یحوي كل مجلد على العدید من الملفات، كما یمكن للمجلد أن یحتوي - إذا رغبت - على مجلدات أخرى متفرعة منھ أنظر محتویات المجلد windows في حاسبي :

وتجد داخلھ مجلدات أخرى وملفات والتي بدورھا بداخلھا مجلدات أخرى وھكذا .... وعملیة تقسیم مساحة التخزین إلى مجلدات ومجلدات فرعیة لیست خاصة بالنظام أو للمتخصصین في الحاسب بل یمكن لكل منا أن ینشئ مجلداتھ الخاصة و أن یضیف ألیھا الملفات والمجلدات الفرعیة كما یشاء حسب رغبتھ .

الجدیر بالذكر أن كل مجلد یسمى "المجلد الأب" أو الرئیسي للمجلدات الواقعة فیھ وتسمى المجلدات الواقعة تحتھ "مجلدات فرعیة" ویمكن لكل واحد من ھؤلاء المجلدات أن یحوي في داخلھ على عدد غیر محدود من الملفات - طالما كانت مساحة التخزین تكفي - أي أنھ لیس لحجم المجلدات حد إلا حجم مساحة التخزین .

ویمكن تمثیل مساحة التخزین والمجلدات والمجلدات الفرعیة برسم مثل ھذا .

خامساً : هيئة الملف : وقد ذكرنا بعض منها سابقاً عندما تكلمنا عن إمتداد الملف ، فما هو الاختلاف بین إمتداد الملف وبین ھیئتھ؟

إن إمتداد الملف ھو آخر ثلاثة حروف من إسمھ بینما ھیئة الملف ھي طریقة ترتیب البیانات داخل الملف ، حسناً سوف أقوم بالتسبب ببعض الدوار واللغط لك حينما أقول لك إن هيئة ملف ما تسمی باسم إمتداده ، فمثلاً الملف kalid.bmp إمتداده هو bmp و هيئته bmp أيضـاً ، يا الله ... إذاً ما هو الاختلاف ؟!!

إن الاختلاف يتضح عندما أقوم بتغيير إسم الملف (وطبعاً الحاسب لا يملك إلا أن يطيع أمرك ) من kalid.bmp إلى إسم بامتداد آخر مثلاً kalid.txt ، فالملف kalid.txt إمتداده txt ولكن ھیئتھ مازالت bmp ، ھل تعلم لماذا ؟ لأن البیانات التي یحتویھا ماھي إلا صورة مكتوبة بھیئة ً ، ھل عرفت الآن الفرق .. إن ھیئة الملف تتحدد بطریقة ترتیب البیانات bmp ولیس نصا وتنسیقھا داخل الملف بینما إمتداده ھو الموجود في إسم الملف .

وقد تتساءل .... ما هي أنواع البيانات التي يستطيع الحاسب تخزينها؟ والجواب سهل جداً حيث أن الحاسب یستطیع تخزین جمیع أنواع البیانات التي یستطیع التعامل معھا أي یستطیع الحاسب تخزین واسترجاع النصوص والصور والصوت والفیدیو كما یستطیع تخزین خلیط منھا في ملف واحد .

فعلى ذلك إذا أردت فتح ملف ومشاھدة محتویاتھ فإن نظام التشغیل ( وندوز) سوف ینظر في إمتداد الملف وبالتالي یعرف نوعھ وبالتالي یستطیع استدعاء البرنامج المناسب لمشاھدة محتویات الملف .

ویمكننا تخزین ما نشاء من الملفات على مساحة التخزین طالما أن مساحة التخزین فیھا ما یكفي من المساحات الفارغة ، ولكن ألم تلاحظ أنھ من غیر المریح أن تملأ ٥ جیجابایت من البیانات بأسماء ملفات مختلفة ( لا یمكنك تسمیة ملفین بنفس الاسم یجب أن یكون لكل ملف أسمھ الذي

يختلف عن غير ه من الملفات حتى يمكن تمييز ه) لأن الملفات ستكون كثير ة جداً جداً بحيث یصعب البحث عن ھذا الملف أو ذاك من بین باقي الملفات فما ھو الحل؟

الحل في القسم التالي...

--------------------------------------------------------------------------------

مساحة التخزین

تحدثنا حتى الآن عن الملفات والمجلدات في مساحات التخزین ولم نتكلم عن مساحات التخزین نفسھا و ربما - بل على الأغلب - أنك سمعت عن القرص الصلب ، یمكن أن یحتوي الحاسب على واحد أو أكثر من الأقراص الصلبة ویمكنك تقسیم كل قرص صلب إلى قسم واحد أو أكثر حسب رغبتك ، وینتج في النھایة واحد أو أكثر من أقسام الأقراص الصلبة ویسمى كل منھا بحرف من الحروف الأبجدیة الإنجلیزیة بدایة من C وحتى عدد مساحات التخزین المتوفرة بالحاسب فمثلاً حاسبي به C وَ D وَ E وَ F وَ G ، وكل حرف يمثل مساحة تخزين مستقلة عن الأخریات ، كما یمكن أن تختلف سعة التخزین في مساحات التخزین المختلفة ، ویرمز لكل مساحة تخزين بحرفها متبوعاً بنقطتين فوق بعضهما هكذا :

c:

وھذه معناھا مساحة التخزین C ) والنقطتین الفوق بعضھما یعني أن ھذا الاسم یمثل مساحة تخزین ولیس مجلد أو ملف ) وإذا أردنا الإشارة إلى ملف مخزن على المجلد الرئیسي في مساحة التخزين هذه وكان اسم الملف autoexec.bat مثلاً فنكتبه هكذا

c:\autoexec.bat

أما إذا كان الملف class.doc مثلاً في مجلد فر عي mydocs من مساحة التخزين C فنكتب

**[Pick the date]**

**[Pick the date]**

c:\mydocs\class.doc

أي أننا نفصل بین كل اسم مجلد أو مساحة تخزین أو ملف بالشرطة المائلة ، وتجدر الإشارة أن الكتابة بالأحرف الإنجلیزیة الصغیرة أو الكبیرة لیس فیھا أي فرق فالملف txt.ali ھو نفسھ . ALI.TXT الملف

تـــــذكـــــــــر

مساحة التخزین : تستخدم لتخزین الملفات كما یمكن إنشاء المجلدات بھا . المجلدات : یمكن تخزین الملفات فیھا كما یمكن إنشاء مجلدات فرعیة بھا . الملفات : یمكن تخزین البیانات بھا .

كیف یخزن الحاسب البیانات

ھل تعلم أن الحاسب یستطیع أن یخزن البیانات على الأقراص المدمجة ( ھي نفسھا الأقراص اللیزریة التي یسجل علیھا الموسیقى وھي ما تسمى ال" سي دي " أو "CD "( ، ھل تساءلت كیف یمكن للحاسب أن یخزن المعلومات علیھا ؟

--------------------------------------------------------------------------------

**[Pick the date]**

> یقسم الحاسب جھاز التخزین (مثل القرص الصلب أو القرص المرن ) إلى أقسام عدیدة ویوجد داخل كل قسم من هذه الأقسام مناطق مثل "الحجر ات" صغيرة جداً كل "حجيرة" من هذه الحجیرات تستطیع تقبل الشحنة والاحتفاظ بھا ، ویعتبر الحاسب أن كل حجیرة من ھذه الحجير ات تمثل تخزين بتاً واحداً من البيانات وبالتالي فإن كل ٨ حجير ات تخزن بايت واحد وكل حجیرة من ھذه الحجیرات قابلة للشحن وتفریغ الشحنة بحیث یمكن أن یجعلھا الحاسب مشحونة أو غیر مشحونة .

> > ھذا ھو سطح القرص ویظھر تقسیمھ لمناطق دائریة

رأس القراءة والكتابة یقوم بتغییر الشحنات على سطح القرص

والحاسب یخزن البتات على أساس أن البت المشحون یكون قیمتھ = ١ والبت الغیر مشحون تكون قيمته صفراً ولكل حرف من الحروف تسلسل من البتات يميزه عن غيره فمثلاً (مثال للتوضيح فقط والترتيب لا يطابق جدول آسكي) الحرف "ر" مثلاً يخزنه الحاسب على الشكل التالي :

٠١٠٠٠١٠١

بینما یخزن الحرف "ل" على الشكل :

١٠٠١٠١٠١

وعلى ذلك يتضح جلياً أن جملة من ٣٠ حرفاً سيكون طولها ٣٠ بايتاً أو ٣٠ × ٨ بتاً وتستهلك ً من مساحة التخزین ٣٠ بایتا

**[Pick the date]**

> إن كل ما ورد في هذه الصفحة ليس له علاقة مباشرة باستخدام الحاسب عملياً، ولكن له علاقَهَ في فھم الحاسب الذي ھو المفتاح للتعامل الصحیح معھ ،تضمنت ھذه الصفحة لبعض جوانب العتاد ولكنھا لم نأخذھا بالتفصیل وذلك لترك المجال أمام قسم العتاد .

> > مقدمة للبرامج

وھي عبارة عن التعلیمات التي وبالتالي عمل الغرض الذي من أجلھ كتب البرنامج ، یستقبل العتاد الأوامر من البرامج ویقوم بتنفیذھا ، ویقوم البرنامج بإصدار الأوامر ً بناء على توجیھات المستخدم .

البرنامج ما ھو إلا عبارة عن تعلیمات مفصلة للغایة وھذه التعلیمات توجھ العتاد لعمل ما یریده المبرمج وبذلك یمكن للحاسب القیام بالعمل الذي من أجلھ كتب ذلك البرنامج وتتوفر ھذه البرامج في السوق عادة على اسطوانات مدمجة CD أو أقراص DVD أو حتى أحياناً على أقر اص لبنة .

كما إن هناك تشابه إلى حد ما في كثير من البرامج فمثلاً يوجد في السوق عشرات البرامج لتحریر الصور یمكنك الاختیار فیما بینھا ولكل منھا سعره ، ویوجد في كل فئة من فئات البرامج - تقریباً - عدة برامج على الأقل مختلفة للقيام بالعمل نفسه فهناك عشرات البرامج لتحریر الصور و كثیر من البرامج لتصفح الوب وكذلك الكثیر منھا لتشغیل الفیدیو وھكذا .

لا یخفى علیك أن البرنامج یستخدم خصائص وممیزات خاصة في العتاد للقیام بمھام خاصة ، مثلاً المودم : للمودم خاصية القدرة على التوصيل لخط الهاتف ، فيقوم البرنامج بإعطاء أوامر خاصـة بالمودم ليتصل بالإنترنت مثلاً و هكذا ، بينما يصدر البرنامج أوامر تختلف في حالة ما إذا أراد طباعة شئ ما على الطابعة .

في الحقیقة أن البرنامج یصدر أوامره لنظام التشغیل (مثل وندوز) ولیس للعتاد مباشرة (في أغلب الأحیان ) ، ونظام التشغیل بدوره یقوم بالتفاھم مع العتاد - مثل الطابعة أو المودم - عن طریق برامج التشغیل (ممثلة في البرنامج الموجود في الأقراص التي تأتي مع المودم أو الطابعة) ومثال على ذلك بطاقة الفیدیو ( كما في الشكل المقابل )

برنامج القیادة

برنامج القیادة \* ھو عبارة عن برنامج تنتجھ الشركة المصنعة للعتاد ، و یركب في الحاسب لیتیح لھ التعرف على وجود و التعامل مع عتاد معین ، ولكل مودیل من العتاد برنامج القیادة الخاص بھ ، فلكل بطاقة فیدیو برنامج القیادة الخاص بھا ولكل طابعة برنامج قیادة خاص بھا وھكذا .

وبرنامج القيادة تتم كتابته لنظام تشغيل معين ، مثلاً بطاقة الصوت الفلانية لها برنامج قيادة لوندوز بینما لیس لھا برنامج قیادة للینكس ، والطابعة الفلانیة یتوفر لھا برنامج قیادة لوندوز فقط وھكذا ، ویأتي برنامج القیادة عادة مع العتاد عند شرائھ في أقراص مدمجة أو أقراص مرنة .

ولا یحتاج جمیع أنواع العتاد لبرنامج قیادة حیث أن اللوحة الأم ومحرك الأقراص المرنة والمعالج والذاكرة العشوائیة والأقراص الصلبة لا تحتاج لبرنامج قیادة ، بینما تحتاج سواقة الأقراص المدمجة وبطاقات الصوت والماسحات الضوئیة والطابعات وبطاقات الفیدیو لبرامج قيادة ، لاحظ أن الكلام السابق ليس صحيحاً في جميع الأحوال حيث أن الطابعة يمكن أن تطبع بدون برنامج قيادة في نظام التشغيل دوس مثلاً كما لا تحتاج سواقة الأقراص المدمجة أية برامج قیادة في وندوز ٩٥ وما بعده ، دعني لا أعقد الأمور علیك وما علیك الآن إلا أن تعرف أن بشكل عام لكل جھاز برنامج لقیادتھ .

ومھمة برنامج القیادة ھو لعب دور الوسیط بین نظام التشغیل \* وبین العتاد ، حتى یتمكن كلا الطرفین من التفاھم مع بعضھما .

فإذا اشتريت بطاقة صوت جديدة مثلاً فإنها لن تعمل بمجرد تركيبها في الحاسب بل يجب عليك تركیب برنامج القیادة الذي أتى معھا ومن ثم ستعمل ، وھذا ینطبق على كل الأشیاء التي تحتاج برامج قیادة وسبق ذكرھا .

**[Pick the date]**

**[Pick the date]**

نظام التشغیل

نظام التشغیل ھو عبارة عن برنامج مثل باقي البرامج مع اختلاف مھم ، أنھ ھو البرنامج الأساسي الذي یسیطر سیطرة كاملة على جھاز الحاسب ویسمح لعدة برامج أن تتشارك على الجهاز ِ نفسه و أن تعمل كلها جنباً إلى جنب ويقوم نظام التشغيل بالتنسيق فيما بينها لكي تقوم بالعمل المناطة بھ .

هناك العديد من أنظمة التشغيل للأجهزة الشخصية ولكن أشهرها وأكثرها انتشاراً على الإطلاق ھو نظام التشغیل "وندوز" windows من شركة مایكروسوفت .

یؤثر نظام التشغیل الذي تستخدمھ على أداء وعمل حاسبك بشكل مباشر وكبیر :

نظام التشغیل یحدد العتاد الذي تستخدمھ : بعض قطع العتاد لا تعمل على بعض أنظمة التشغیل خاصة لعدم توفر برامج القیادة لھا على نظام تشغیل معین .

نظام التشغیل یحدد اللغة التي تستخدمھا : كثیر من أنظمة التشغیل لا تتوفر بالعربیة مما یحد من فائدة استخدامھا للمستخدم العربي .

نظام التشغیل یحدد البرامج التي تستطیع تشغیلھا : كل برنامج لھ نظام تشغیل معني بھ ، ولا يعمل علـى غيره ، فمثلاً لا يتوفر برنـامج مـايكروسوفت الشـهير "أوفس" علـى أنظمة تشغيل لینكس .

نظام التشغیل یحدد السھولة التي تستخدم فیھا جھازك : بعض أنظمة التشغیل كـ "دوس " صعبة الاستخدام .

نظام التشغیل بحدد استقرار حاسبك : بعض أنظمة التشغیل تتوقف عن العمل أحياناً حتى بدون سبب مقنع .

یالنسبة لنظام التشغیل وندوز فإنھ یتوفر بأغلب اللغات المستخدمة الیوم ومنھا العربیة ، كما يتفوق على منافسيه بدعمه لأكبر قدر من العتاد ، ولأنه هو نظام التشغيل الأكثر شيوعاً فإن المبرمجین ینتجون لھ أكبر عدد من البرامج ، وعلى الرغم من مشاكلھ الكثیرة فإنھ یعتبر نظام التشغیل الأول في ھذه الأیام .

یتوفر ھذا النظام بالكثیر من الإصدارات منھا القدیم مثل ندوز ٣.١١ (لاحظ أن أنظمة التشغیل تعطي أرقاماً للدلالة على مراحل تطور ها فمثلاً وندوز ٣.١ أقل مميزات من وندوز ٣.١١ وھكذا) ومنھا الجدید كوندوز ٢٠٠٠ وبینھما وندوز ٩٥ و ٩٨ .

مقدمة لعتاد الحاسب

العتاد ھو أسم لأجھزة الحاسب ، فكل جھاز داخل الحاسب أو ملحق بھ یعتبر من عتاد ، وبھذا یعتبر الشاشة التي أمامك ولوحة المفاتیح والفأرة وكذلك الطابعة وكل ما یحتویھ صندوق الحاسب من العتاد ، ولھذا العتاد كما قلنا وظائف استقبال البیانات ومعالجتھا وإخراج النتائج وتخزينها لذا يقسم عتاد الحاسب إلى أنواع تبعاً لوظيفتها مع ملاحظة أن بعض الأجهزة قد تعمل أكثر من وظيفة في نفس الوقت مثل الإدخال والإخراج معاً....... فما هي أقسام العتاد؟

أجھزة الإدخال : لوحة المفاتیح ، الفأرة ، بطاقة الصوت ، الماسحة الضوئیة ، عصى الألعاب- وھي لتمكن المستخدم من إدخال البیانات .

أجھزة المعالجة : المعالج ، الذاكرة العشوائیة .

أجھزة الإخراج : الشاشة ، بطاقة الفیدیو ، الطابعة ، بطاقة الصوت ، المجاھر (السماعات -) وھي لتظھر للمستخدم البیانات بعد معالجتھا .

أجھزة التخزین : القرص الصلب ، القرص المرن ، القرص المدمج ، وسائط النسخ الاحتیاطي والأرشفة و وسائط التخزین المتنقلة (محركات أقراص خارجیة) -وهي لتسمح للمستخدم بأن یخزن البیانات سواء قبل معالجتھا أو بعدھا لیسترجعھا في وقت لاحق .

**[Pick the date]**

> أجھزة التشبیك : بطاقة الشبكة ، المودم - وھي لتمكن المستخدم من تبادل المعلومات مع الحاسبات الأخرى (الشبكات).

الجهاز ِ الذي ير بط هذه المكونات جميعاً : اللوحة الأم. لاحظ أن بعض الأجهز ة ر بما تصنف في أكثر من مجموعة كونھا

كما یمكننا تقسیم الأجھزة على حسب مكان تركیبھا في الحاسب إلى :

أجھزة تركب داخل علبة النظام : اللوحة الأم ، بطاقة الفیدیو ، بطاقة الصوت ، المعالج ، الذاكرة العشوائیة ، القرص المرن القرص الصلب ومحرك القرص المرن ، بطاقة الشبكة والمودم .

أجھزة محیطیة وھي التي توضع خارج علبة الجھاز : الطابعة ، الماسحة الضوئیة ، الفأرة ، لوحة المفاتیح ، عصى الألعاب ، المجاھر ( السماعات ) ، مایكروفون ، محركات أقراص خارجیة ، مودم خارجي .

وتجدر الملاحظة هنا أن كل واحد من هذه الأجهزة مستقل بذاته ويمكن مثلاً في حالة تعطل واحد منھا استبدالھ دون الاضطرار إلى تغییر كامل الجھاز. وسنستعرض فیما یلي إن شاء الله علاقة ھذه الأجھزة مع بعضھا البعض وكیف تتعاون فیما بینھا لإنجاز العمل المطلوب .

یتطور العتاد بصورة كبیرة مع الزمن ، الحاسب الذي اشتریتھ قبل عام واحد أصبح الآن في قاع الأجھزة المتوفرة بالسوق ، ھذا لأن العلم لا یتوقف وتطور أجھزة الحاسب یتم بصورة كبير ة جداً لم تعهد من قبل في تاريخ البشرية - ألسنا في زمن التطور العلمي السريع؟ - لذا فإنه من الشائع أن یقاس تطورالحاسبات بالزمن فیقال أن ھذا الحاسب ٣ شھور أفضل من ذاك أو متخلف ب ٥ شھور عن الثاني وھكذا .

أنواع الحاسبات بشكل عام

**[Pick the date]**

> الحاسبات بشكل عام تختلف بقدرتھا على معالجة البیانات ، فمنھا ذو القدرة المحدودة على المعالجة ومنھا ذو القدرات الفائقة وذلك لتناسب مختلف الإحتیاجات والتكالیف ، وھا ھي نظرة على أنواعھا الرئیسیة :

> الحاسبات الكبیرة أو المركزیة أو ما تسمى المینفریم (mainframe (: مثل الحاسبات المستخدمة في البنوك وفي المؤسسات الحكومیة كوزارة الداخلیة .... الخ ولا یستطیع الفرد العادي تكلف ثمن شراء إحداھا لأنھا تكلف الملایین من الدولارات أو مئات الآلاف على أقل تقدیر ، وتمتلك قدرة على معالجة كمیة ھائلة من البیانات مثل معلومات الملایین من المواطنین

> > .

الحاسبات الشخصیة (computers personal (: وھي الأجھزة التي یستخدمھا المستخدمون العادیین في المنزل أو العمل و یبلغ ثمن ھذه الأجھزة مئات أو آلاف الدولارات ، وتستخدم لمعالجة الكلمات أو تصفح الإنترنت أو للألعاب والترفیھ والتعلیم وتنقسم ھذه إلى قسمین رئیسیین :

النظم المكتبیة : وھذه أجھزة أكبر من النوع الثاني وتصلح لوضعھا على مكتب في البیت أو العمل و يكون ثمن الجهاز الواحد أقل من النوع الثاني ، ولا يمكننا جعل هذا النوع متنقلاً حيث أنھ یستخدم التیار المتناوب \* وحجمھ كبیر .

الحاسبات الدفترية : وهي حاسبات صغيرة الحجم ( بضعة إنسان طولاً وعرضاً وبضعة سنتمتر ات ارتفاعاً ) وتستخدم في العادة للاستعمال أثناء التنقل مثل السفر ، وهو يعتبر " حاسب شخصي قابل للحمل " بسبب وزنھ الخفیف وكونھ عبارة عن قطعة واحدة ، ویعمل ھذا النوع بالبطاریات القابلة للشحن لیستعمل أثناء التنقل ، ویشغل ھذا الحاسب نفس البرامج ویقوم بنفس الوظائف التي یقوم بھا الحاسب المكتبي ولكن مع الحفاظ على الوزن والحجم المنخفض ، لذا فإنه أغلي ثمناً من الأول .

الخادمات (servers) : و هي أجهزة حاسب تستخدم في شبكات الحاسب لتكون المركز الرئيسي للشبكة حیث یتم تخزین البیانات وإدارة الشبكة ، ویجب أن تكون ھذه الحاسبات قویة كفایة لتتمكن من استیعاب عدد الحاسبات الكبیر علیھا ، وفي الواقع مع تطور قوة الحاسبات الشخصیة

أصبحت تستخدم كحاسبات خادمة وبدأ في الوقت الحالي الفرق بین الحاسبات الشخصیة والخادمة بنقلص شبناً فشبناً .

حاسب آلي مركزي

حاسب دفتري

حاسب آلي شخصي مكتبي

في الماضي كنا نقسم الحاسبات إلى ثلاثة أقسام : مركزیة ومصغرة وشخصیة .... ولكن مع التطور المذھل الذي أصاب الحاسبات الشخصیة أصبح من الممكن بناء حاسبات شخصیة تقارب الحاسبات المصغرة في القوة .

بدایة الحاسب الشخصي

ما ھو الفرق بین "كمبیوتر IBM " و " كمبیوتر متوافق مع IBM " في الواقع لا شئ .......لماذا !!!!؟؟؟

في عام ١٩٨١ طرحت شركة IBM أول جھاز حاسب آلي شخصي ، وكان ھذا الجھاز غال الثمن كما يعتبر - بمقابيس اليوم - متخلفاً جداً ، وضعت فيه IBM معالج إنتل (٨٠٨٨) وزودته بنظام التشغیل دوس ، كان أفضل شئ في ذلك النظام أنھ قابل للتوسعة ، واجھ ھذا الحاسب منافسة شدیدة من قبل شركة ماكنتوش التي كانت تنتج حاسبات أفضل من تلك التي تنتجھا IBM وبدء موقف IBM يتراجع في السوق ، فكرت IBM ملياً ثم قررت أن تجعل تصنيع هذا النظام مفتوح لجمیع الشركات التي ترغب بتصنیعھ ، اشترطت فقط أن تلتزم ھذه الشركات بالمواصفات القیاسیة الموضوعة من قبل IBM وتسابقت الشركات لتصنع ھذه الأنظمة المتوافقة مع مواصفات IBM ، فأصبح ھناك "حاسبات IBM " الأصلیة وأخرى "متوافقة مع IBM " تنتجھا الشركات الأخرى .

ھل عرفت لماذا نسمع عبارة "متوافق مع IBM " في عالم الحاسبات الشخصیة ، في الواقع حالیا لا یوجد فرق بین "كمبیوتر IBM " وبین "متوافق مع IBM " بل یمكن أن تنتج شركات ً أخرى حاسبات أفضل من حاسبات شركة IBM .

**[Pick the date]**

> عندما نتكلم عن حاسبات IBM والحاسبات المتوافقة معها يجب أن نعرف شيئاً مهماً : أن الحاسب جهاز قابل للتخصیص ، أي أنه عندما أشتري حاسباً فإني قادر على اختيار المواصفات الفنية التي تعجبني فمثلاً أستطيع شراء حاسب لتصفح الإنترنت ولكنه يفتقر لقدرات الصوت ، أو حاسب یمتلك الممیزات كاملة ، المھم أني أستطیع إختیار مكونات الحاسب لتناسب احتیاجاتي ومیزانیتي ، لذا فإن الحاسب لا یأتي من المصنع كقطعة واحدة بل یجمع ھذا الحاسب من مجموعة من القطع المختلفة من شركات مختلفة وبلدان مختلفة .

> یمكن للمستخدمین المتمرسین تجمیع قطع الحاسب مع بعضھا البعض لتكوین حاسب كامل بدون أدوات خاصة ( أنا أقوم بذلك في المنزل ولا أحتاج لأكثر من مفك براغي ) فلیس في ذلك مشكلة .

> ً تطرح شركة ما بطاقة الصوت ( قطعة تركب في الحاسب فتمكنھ من إصدار الأصوات ) فمثلا وتطرح أخرى بطاقة صوت أخرى بمواصفات مختلفة ........ وھكذا حتى لتجد في السوق العشرات من الأنواع ، لذا تستطیع أنت المستخدم أن تختار من ھذه الأنواع ما یناسب إحتیاجك و نقودك فتشتریھ وتركبھ في حاسبك وھكذا تختار القطع الأخرى في حاسبك حتى یكون عندك حاسب كامل ، وطبعاً لا يخفى عليك أن هذه القطع تختلف إختلافاً كبيراً فيما بينها في جودتها وسر عة آداءها العمل المطلوب منها لذا على الشخص الراغب في أن يشتري حاسباً أن يختار المكونات التي سوف تدخل في تكوین حاسبھ .

> وطبعا اختیار المكونات من بین العشرات أو المئات من القطع المختلفة وتجمیعھا التجمیع ً الصحيح يعد فناً ويحتاج لمعرفة عميقة في الحاسب ، لذا فقد أنشأت شركات لتقوم بهذا العمل نيابة عنك مقابل فارق سعرى طبعاً ولتقدم تلك الشركات الدعم والصيانة اللازمة لهذه الأجهزة ، ومن أمثلة تلك الشركات DELL َو gateway َو compaq َو IBM وغیرھم فتقوم بتجمیع القطع مع بعضھا البعض لتصنیع مودیلات من الحاسبات بأسعار ومواصفات تتفاوت من جھاز للآخر ومن شركة لأخرى ، وتسمى الحاسبات المجمعة بھذه الطریقة " الحاسبات الأصیلة " .

> بینما یعمد أشخاص آخرون إلى إختیار المكونات مفردة ثم العھد بتجمیعھا لشركة محلیة في البلد الذي یقیم فیھ وتسمى الحاسبات المجمعة بھذه الطریقة " الحاسبات المجمعة " .

وطبعا تتمتع الأجھزة الأصیلة بمستوى من الجودة أعلى من الأجھزة المجمعة وكذلك بمستوى ً خدمات ما بعد البيع نظر اً لأن الشركات التي تبيعه تحرص كل الحرص على سمعتها .

**[Pick the date]**

> كما تتمتع الأجھزة الأصیلة بمواصفات عالیة في مجال الحفاظ على الصحة، حیث أن جمیع أجھزة الحاسب تصدر أشعاعات ضارة ( تشبھ تلك الصادرة من جھاز الھاتف النقال ) مما یحتم أن تكون كمیة ھذه الإشعاعات في المستوى المقبول ، وھنا تبرز أھمیة المواصفات التي تتمتع بھا الأجھازة الأصیلة .

#### المكونات العامة للحاسب

بالطبع لقد رأيت حاسباً من قبل و ها أنت تجلس أمامه وترغب في تعلمه ... وتعلم أنه جهاز یتكون من ثلاث قطع :

الشاشة

لوحة المفاتیح ، الفأرة .

علبة النظام : وترى أشھر محتویاتھا في ھذا الجدول :

الفئة

ملاحظات

اللوحة الأم

تحمل المعالج المركزي ، الذاكرة المخبئیة ، الذاكرة العشوائیة ، أطقم الرقاقات ، منافذ الإدخال والإخراج وشقوق التوسعة

وسائط التخزین

القرص الصلب ، القرص المرن ، القرص المدمج ، أقراص التخزین الأخرى

بطاقات التوسعة

بطاقة الفیدیو ، بطاقة الصوت ، المودم ، بطاقة الشبكة ، موائم سكزي

**[Pick the date]**

> وربما أيضاً بعض الملحقات الأخرى مثل الطابعة \* " والماسحة الضوئية \* " عصبي الألعاب \* " المجاھرات ( السماعات ) \* " .

> > ھا ھو رسم توضیحي لعلبة النظام أزلنا عنھا غطائھا العلوي و الأمامي :

وھذه المكونات ھي (حسب الأرقام ) :

(١) منافذ الإدخال / الإخراج : المنافذ المتسلسلة والمتوازیة (٢) محول الطاقة (٣) شقوق الذاكرة العشوائیة (٤) محرك القرص المرن (٥) محرك القرص المدمج (٦) القرص الصلب (٧) اللوحة الأم (٨) سماعات النظام (٩) وحدة المعالجة المركزیة (١٠) بطاقات التوسعة

علبة النظام

ھي العلبة التي تراھا بجانب الشاشة وتنادى مجازا بالـ"CPU"

ھي الحاویة التي توضع بھا المكونات الأخرى

لا ولكن لا أحد يود أن يجمع حاسباً ثم لا يستطيع حمله بسهولة !!!!.. في الحقيقة يمكنك تجميع حاسب فوق طاولة مكتبك بدون علبة نظام (ولكن ھذا التجمیع فلسفي لیس أكثر فلا أحد یود فعل ذلك في الحیاة العملیة )

> اللوحة الأم ربط الأجزاء الأخرى ببعضھا البعض مما یسمح بتبادل البیانات فیما بینھا .

> > تنسیق العمل بین ھذه الأجزاء .

**[Pick the date]**

تنظیم عمل الذاكرة .

تثبت داخل علبة النظام وتوصل جمیع الأجھزة الأخرى بھا نعم

بطاقة الفیدیو بطاقة توسعة تسمح بوصل وتشغیل الشاشة وھي ضروریة لأي حاسب تشبك على اللوحة الأم في أحد شقوق التوسعة نعم بطاقة الصوت بطاقة توسعة تسمح بوصل سماعات لإصدار الأصوات تشبك على اللوحة الأم في أحد شقوق التوسعة لا بطاقة المودم بطاقة توسعة تسمح بشبك الحاسب بخط الھاتف بغرض شبكھ بحاسب آخر أو بالإنترنت تشبك على اللوحة الأم في أحد شقوق التوسعة لا

> بطاقة الشبكة بطاقة توسعة تسمح بشبك الحاسب مع الحاسبات الأخرى لتكوین شبكة تشبك على اللوحة الأم في أحد شقوق التوسعة

> > لا

محول الطاقة یحول التیار المتردد ١١٠ أو ٢٢٠ إلى تیار مباشر لیستخدم في تغذیة كافة المكونات داخل علبة النظام لھ مكان في علبة النظام وھو الجزء الذي یشبك فیھ السلك القادم من مصدر الطاقة في الحائط نعم القرص الصلب ھو الوحدة الرئیسیة لتخزین البیانات والبرامج یشبك باللوحة الأم عن طریق واجھة IDE أو SCSI لا ولكن لا تستطیع تشغیل الحاسب ھذه الأیام إلا بھا محرك القرص المدمج ھو جھاز لقراءة البیانات المخزنة على الأقراص المدمجة \* " یشبك باللوحة الأم عن طریق واجھة IDE أو SCSI لا

> محرك الأقراص المرنة ھو جھاز لقراءة البیانات المخزنة على الأقراص اللینة یشبك بمقبس خاص بھ على اللوحة الأم نعم

وحدة المعالجة المركزیة ھو الجزء من الحاسب الذي یقوم بالعملیات الحسابیة الرئیسیة ( أي مركز الحساب ) ویؤثر بشكل رئیسي في سرعة الحاسب یشبك بمقبس خاص باللوحة الأم نعم

منافذ الإدخال والإخراج المختلفة ( منافذ تسلسلیة ومنافذ متوازیة والناقل التسلسلي العام ) المنفذ المتوازي : یستعمل لإدخال أو إخراج البیانات ویوصل بھ الطابعة .

المنفذ المتسلسل : یستعمل في العادة لتوصیل الفأرة

الناقل التسلسلي العام : یوصل بھ الكثیر من أنواع الأجھزة ، ولھ حدیث خاص إن شاء الله . كل نوع لھ مشبك خاص بھ لا بد من توصیل لوحة المفاتیح على الأقل بالمنفذ المتسلسل أو الناقل التسلسلي العام

> الطابعة الإخراج إلى الورق تثبك بسلك خاص للمنفذ المتوازي أو الناقل العام لا

الماسحة الضوئیة مسح الصور ومن ثم تحویلھا لصور رقمیة المنفذ المتوازي أو الناقل التسلسلي العام أو بطاقة توسعة خاصة أو حتى بمنفذ SCSI لا

الذاكرة العشوائیة تمثل ذاكرة سريعة تخزن فيها الملفات والبرامج بصورة مؤقتة أثناء تنفيذها ثم تمحى كلياً قبل إطفاء الحاسب لھا مقبس خاص في اللوحة الأم نعم

**[Pick the date]**
الشاشة

ھي التي تنظر إلیھا الآن ترتبط ببطاقة الفیدیو بسلك خاص لا تستطیع رؤیة نتائج المعالجة إلا بھا

لوحة المفاتیح إدخال الأرقام والحروف إلى الحاسب وكذلك تستعمل لإصدار الأوامر للحاسب توصل بالمنفذ التسلسلي أو الناقل التسلسلي العام نعم

> الفأرة إداة إدخال تستعمل في نظام وندوز لإصدار الأوامر للحاسب توصل بالمنفذ التسلسلي أو الناقل التسلسلي العام لا ولكنها شائعة جداً ولا يخلو حاسب منها في هذه الأيام

بعض المصطلحات المھمة

اللوحة الإلكترونية المطبوعة ( printed circuit boards )

هل شاهدت يوماً جهازاً الكترونياً من الداخل وشاهدت فيه تلك الألواح الإلكترونية الخضراء المختلفة الأحجام والتي تزدان بالكثیر من القطع الإلكترونیة الدقیقة علیھا ؟

لابد أنك فعلت ، و هذه هي ما يطلق عليها الألو اح الإلكتر ونية المطبو عة ، وما يهمنا هنا منها هو أن الإلكترونیات في الحاسب تتكون من لوحات إلكترونیة مطبوعة متصلة مع بعضھا بالطریقة . ً والترتیب المناقش سالفا

الناقل المحلي

الناقل المحلي ھي عبارة عن مجموعة من الأسلاك الدقیقة ( التي ھي في الحقیقة جزء من اللوحة الإلكترونیة المطبوعة ) مختص بنقل المعلومات بین جزأین محددین أو أكثر من الحاسب ، مثلاً بين المعالج والذاكرة العشوائية . أنظر التفاصيل

علبة النظام أو صندوق النظام

صندوق النظام ھو الصندوق التي یحوي جمیع الأجزاء الداخلیة للحاسب فیحمیھا ، فھو الجدار الواقي للحاسب من الأخطار التي تشمل : سقوط جسم ثقیل على الحاسب ، دخول أجسام معدنیة صغیرة حیث تتسبب بتلف المحتویات الداخلیة بإحداثھا ماس كھربائي ، وتحد من آثار المجالات المغنطیسیة على الأجزاء الداخلیة ، وتكون كذلك الشكل الخارجي الجمیل ( أو القبیح ) للحاسب .

يوفر صندوق النظام أيضاً المأوى لعدد من الأجهزة الأخرى الخاصة بنظام الحاسب :

تو فر حجر ات سو اقات الأقر اص \* " مكاناً لتثبيت سو اقات الأقر اص ( و حدات تخز بن سنتحدث عنها لاحقاً ) لتوصيلها باللوحة الأم " \* .

على صندوق النظام أن تسمح بتوصیل الأجزاء الداخلیة مع الأجزاء الخارجیة مثل لوحة المفاتیح وذلك عن طریق أنواع خاصة من التوصیلات على خلفیة الصندوق .

تسمح الصندوق لبطاقات التوسعة المركبة على شقوق التوسعة أن تبرز أماكن توصیل الأسلاك لها من على خلفية الصندوق ( مثلاً بطاقة الفيديو توصل مع الشاشة بسلك خاص من خلفية الجھاز )

ھذه صورة لخلفیة صندوق نظام وعلیھا المكونات الرئیسیة

مروحة تبرید لصندوق النظام ( لا تجدھا في كل صنادیق النظام) .

مروحة تبريد لمزود الطاقة ، وتعمل هذه على تبريد صندوق النظام أيضاً ، وهي موجودة في جمیع الصنادیق .

مدخل توصیل سلك الطاقة الكھربائیة الرئیسي ( أي لتوصیل الكھرباء من مقبس الحائط).

مفتاح تغییر الفولتیة ( ١١٠ / ٢٢٠ ) .

تحوي ھذه اللوحة المعدنیة عدة مقابس لتشبیك الملحقات ( مشابك الإدخال والإخراج ) . فتحات خلفیة لبطاقات التوسعة تسمح بتوصیل بطاقات التوسعة للأجھزة المحیطیة التي تدعمھا .

یوجد عدد من البراغي على الناحیة الخلفیة للصندوق تتمكن بفكھا من نزع الغطاء الذي یغطي الجانبین مع السطح العلوي كقطعة واحدة ، ومن ثم تتمكن من رؤیة المحتویات الداخلیة للصندوق ، یظھر في الصورة أدناه الصندوق بعد نزع غطائھا وواجھتھا الأمامیة ...

الواجھة الأمامیة لا تزال في العادة لتركیب مكونات الحاسب ولكنھا أزیلت ھنا للتوضیح .

طبعا ھذه الصندوق فارغة من معظم المكونات الداخلیة التي یجب أن نضیفھا للصندوق بتنسیق ً وترتیب خاص حتى یتكون لدینا في النھایة حاسب كامل .

اللوحة الأم

اللوحة الأم ھي الجزء الأكثر أھمیة في الحاسب ، وأھمیتھ تكمن في أنھ الأساس لیكون الجھاز ككل خالي من المشاكل ، فاللوحة الأم ھي القطعة التي توصل إلیھا جمیع القطع الأخرى في الحاسب .

ما أھمیة جودة اللوحة الأم بالنسبة للحاسب ككل ؟

تسمح بجمیع ھذه الأجزاء بالتعاون مع بعضھا البعض و تبادل البیانات في سبیل إنجاز العمل المطلوب .

التنسیق بین ھذه الأجزاء .

تقوم بعملیات الإخراج والإدخال الإساسیة (القرص الصلب ، الطابعة ...إلخ ) .

اللوحة الأم تحدد نوع وسرعة المعالج ، الذاكرة العشوائیة الذي یمكنك تركیبھ في الحاسب وبالتالي تحدد السرعة التي یعمل علیھا جھازك .

اللوحة الأم تحدد مدى قابلیة جھازك لزیادة سرعتھ و قدراتھ في المستقبل (نوعیة المعالج ، مقدار ونوعیة الذاكرة العشوائیة ، عدد شقوق التوسعة .... إلخ )

اللوحة الأم تحدد نوعية الأجهزة الملحقة التي تستطيع تركيبها : مثلاً قد لا تحتوي لوحة أم على ناقل تسلسلي عام وھذا قد یحرمك من إضافة أجھزة توصل بواسطة ھذا الناقل إلا بإضافة بطاقة خاصة لذلك .

اللوحة الأم علیھا طقم الرقاقات الذي یحدد الكثیر من ممیزات الحاسب بشكل عام : مثل سرعة الناقل المحلي وسرعة الذاكرة العشوائیة وممیزات أخرى كثیرة .

جودة اللوحة الأم بحد ذاتھا تؤثر في سرعة جھازك ، فالجھاز المزود بلوحة أم ممتازة یكون أسرع من الجھاز الآخر ذو اللوحة الأم الردیئة حتى لو كانت المكونات الأخرى (مثل الذاكرة العشوائیة المعالج ..إلخ ) متماثلة .

شكل وتركیبة اللوحة الأم

**[Pick the date]**

> تباع اللوحة الأم مثلھا مثل كل قطع الحاسب الأخرى داخل علبة ومعھا كل القطع اللازمة لتركیبھا في الجھاز ، أن شكل وحجم اللوحة الأم یختلف اختلاف كبیر من جھاز إلى آخر ، فقد تجد بعض اللوحات الأم كبیرة وبعضھا صغیر كما تجد اختلاف في أماكن وضع الكثیر من المكونات مثل رقاقة البیوس وغیرھا ، كما نجد اختلاف كبیر في أداء اللوحات الأم بغض النظر ً عن شكلھا أو حجمھا ، أما الأجزاء الأساسیة من اللوحة الأم فلا تختلف من جھاز إلى آخر كثیرا لذلك وجب علینا التعرف علیھا لنتمكن من شراء اللوحة الأم المناسبة ، ھا ھي لوحة أم وعلیھا بعض أجزائھا الرئیسیة...

> > وھذا شرح مبسط لأجزائھا :

مقبس المعالج : ھو المقبس الذي یوصل اللوحة الأم بالمعالج ویسمح بالتالي للبیانات بالانتقال من والـى المعالج ، ولـه أنواع مختلفة تبعاً لنوع المعالج والمقبس المبين بالشكل هو من نوع 7 socket super ، یمكن للوحة الأم أن تحوي أكثر من معالج واحد .

طقم الرقاقات : وھي عبارة عن رقاقات إلكترونیة تستعمل لتنظیم العمل بین المعالج والنواقل المختلفة .

مقبس الطاقة الكھربائیة : ھو مقبس لتزوید اللوحة ككل بالكھرباء من نوع DC .

المنفذ المتوازي : منفذ لتوصيل أي جهاز يدعمه ، عادة ما يوصل به الطابعة وأحياناً أجهزة التخزین الاحتیاطي .

المنفذ المتسلسل : منفذ بمعدل نقل بیانات منخفض یستخدم للفأرة أو لوحة المفاتیح في العادة .

**[Pick the date]**

> شقوق الذاكرة العشوائیة (slots RAM (: وھي شقوق یمكنك تركیب الذاكرة العشوائیة في الحاسب وذلك بتوصيل قطع الذاكرة العشوائية بها ، وأيضاً تختلف باختلاف نو ع الذاكرة العشوائیة نوع الشقوق .

> > شقوق التوسعة والناقل المحلي \* "

رقاقة البيوس (BIOS chip ) .

بطاریة حفظ إعدادات البیوس وتسمى بطاریة سیموس \*

مقبس توصيل محرك القرص المرن : يوصل هذا المقبس بمحرك القرص المرن سامحاً بمرور البیانات منھ وإلیھ .

واجهة IDE : منفذ سريع ( أسرع من جميع المنافذ الأخرى المذكورة سابقاً ) يستعمل لتوصيل أي جھاز یستعمل واجھة IDE ، عادة الأقراص الصلبة ومحركات الأقراص المدمجة .

لم یكن ھناك منفذ للرسومات المسرعة AGP في اللوحة الأم السابقة كما أن مقبس المعالج تغیر ثىكله تماماً وأصبح شكله يشابه شقوق التوسعة كما تلاحظ أن منه اثنان وليس واحد ( حيث تستطیع تركیب وحدتي معالجة مركزیة ) ، كما أن موضع شقوق الذاكرة العشوائیة تغیر وكذلك موضع العدید من الأجزاء الأخرى .. لذا أود أن أقول ما یلي :

اللوحة الأم یختلف شكلھا وطریقة توزیع الأجزاء علیھا على حسب رغبة الشركة المصنعة لھا طبعا ضمن حدود معینة كما سیأتي بعد قلیل . ً

ھناك مواصفات قیاسیة یلتزم بھا جمیع المصنعین ( لضمان توافقھا مع نظام IBM ( ولھذا فإن شقوق التوسعة مثلاً مكانها ثابت في جميع اللوحات الأم ستعرف لماذا عندما نناقش علبة الجهاز بالتفصیل إن شاء الله .

**[Pick the date]**

> تختلف اللوحات الأم عن بعضھا البعض في الممیزات المختلفة ( على سبیل المثال أنظر إلى اختلاف عدد شقوق التوسعة في اللوحة الأم الأولى عن الثانیة ) وھناك الكثیر من الممیزات الأخرى التي سوف نتحدث عنھا .

> > عامل الشكل ( factor form(

عامل الشكل ھو الوصف العام للوحة الأم الذي یحدد الصفات الفیزیائیة للوحة و یجب على كل لوحة أم أن تكون متوافقة مع عامل شكل ما ، ویحدد عامل الشكل أشیاء كثیرة في اللوحة الأم منھا على سبیل المثال موقع وحدة المعالجة المركزیة وطریقة توصیل المنافذ المتسلسلة والمتوازیة باللوحة الأم ، وللأسف لم أتمكن من عمل مقارنة بالصور بین أنواع اللوحات الأم لصعوبة الحصول على صور للوحات الأم ذات عامل الشكل AT لقدمھا ( اللوحات الأم ذات معالجات البنتیوم ) .

ويوجد حالياً اثنين من عوامل الشكل موجودة في السوق وهما : AT وَ ATX و لقد كان عامل الشكل AT منتشر في المعالجات القدیمة مثل ٣٨٦ و ٤٨٦ وبنتیوم أما معالجات بنتیوم الثاني وبنتیوم الثالث وبتنیوم الرابع فجمیعھا تقوم على عامل الشكل ATX واللوحتین التین رأیتھما حتى الآن ھما ATX ، ولا تھمنا ھنا كل الفروق بین AT و ATX ولكن الخلاصة ھي أنھ إذا كان عندك لوحة أم ذات عامل شكل ATX مثلاً فلا بد أن تركبها في علبة نظام و مزود طاقة ATX وكذلك مع AT ، ویمكنك معرفة عامل الشكل الخاص بلوحة أم ما من كتیب الاستخدام الخاص باللوحة الأم ، كما یمكنك بقلیل من الخبرة تمییز عامل الشكل للوحة الأم بمجرد النظر إلیھا ، أما بالنسبة لمزود الطاقة فیمكنك معرفة نوعھ بمجرد النظر إلى مقبس اللوحة الأم فیھ .

--------------------------------------------------------------------------------

كیف یتم ارتباط مختلف الأجزاء الأخرى من الحاسب باللوحة الأم

هذا السؤال مهم جداً حيث يعطيك فكرة عامة على تركيبة الحاسب بشكل عام وفيما يلي وصفَ عام لذلك :

جمیع بطاقات التوسعة تركب في شقوق التوسعة .

الأقراص الصلبة و محرك الأقراص المدمجة : في الغالب تركب على قنوات IDE أو على بطاقات توسعة من نوع SCSI .

الفأرة : توصل في المنفذ المتسلسل أو منفذ 2PS أو في الناقل التسلسلي العام .

الطابعة : توصل في المنفذ المتوازي أو الناقل التسلسلي العام .

القرص المرن : یوصل في مقبس القرص المرن .

المعالج : طبعاً في مقبس المعالج

وھكذا نرى أن جمیع أجزاء الحاسب ترتبط باللوحة الأم بشكل أو بآخر لنؤدي وظیفتھا بالشكل المطلوب .

--------------------------------------------------------------------------------

الممیزات التي تبحث عنھا في اللوحة الأم الجدیدة ؟

**[Pick the date]**

> الشركة المنتجة للوحة الأم : وفي رأیي المتواضع تعتبر شركة "asus "ھي أفضل شركة ً فإذا أردت راحة البال علیك بشركة "asus" وشركة "gigabyte "جیدة أیضا

مكان التصنیع : اللوحات المصنوعة في الولایات المتحدة غالیة ولا تستاھل الثمن المدفوع فیھا ،الأفضل أن تشتري لوحة أم صناعة تایوان ففیھا توازن بین السعر والجودة ، وإیاك أن تشتري صناعة صینیة فأنا جربتھا ولم أحصد سوى القھر .

المعالج : ما ھو المعالج الذي تدعمھ ؟ بنتیوم ٢ أم بنتیوم ٣ ؟ إذا اشتریت معالج بنتیوم ٣( وھذا ھو الغالب ) ً فلا تأخذ إلا لوحة أم تدعم بنتیوم ٣ (بعض اللوحات الأم یدعي أصحاب المحلات أنھا تدعم بنتیوم ٣ ، وھي بالفعل تقوم بتشغیلھ ولكن في الحقیقة تحرمك من بعض مميزات المعالج ) لذا أقرأ الكتلوج بحثاً عن دعم المعالج بنتيوم ٣

تردد المعالج : ھل ھناك مجال للترقیة في المستقبل من معالج ٥٠٠ میجاھیرتز إلى ٨٠٠ أو ١٠٠٠ مثلاً ، قد يفيدك ذلك ولكن لاحظت عملياً ندرة ترقية المعالج بدون لوحة أم ، ذلك أن اللوحة الأم لیست غالیة الثمن على أیة حال كما أن اللوحات الجدیدة یكون بھا ممیزات جدیدة .

حجم الذاكرة العشوائیة القصوى : إن كمیة الرام القصوى التي یمكن تركیبھا في اللوحة الأم لا تعتبر عامل شدید الأهمیة لأنك عادة لن تحتاج لأكثر من ١٢٨ (حالیاً) وربما ٢٥٦ (في المستقبل) - أغلب اللوحات الأم تدعم أكثر من هذا .

عدد فتحات شقوق التوسعة : كلما كان العدد أكبر كلما كان أفضل ، ویفضل أن یكون العدد الأكبر للفتحات من نوع PCI لأنه الأكثر شوعاً الآن .

نوع الذاكرة العشوائیة : اشتري لوحة أم تستقبل ذاكرة عشوائیة من نوع RAM-SD ، أما اللوحات الأم التي تقبل RD-RAM فهي مكلفة جداً جداً ، ونادرة أيضاً ( للمزيد عن أنواع الذاكرة العشوائیة إذھب إلى قسم الذاكرة العشوائیة )

شق AGP : ھل یدعم التسریع الثنائي أم الرباعي وتجد في كتیب اللوحة الأم ما یدل على ذلك (٤AGP X ( أو (٢AGP X (وال ٤X یسمح لبطاقة الفیدیو بتسریع أكثر .

ھل تدعم اللوحة الأم 66 ATA ultra أم 33 ATA ultra أو حتى 100 ATA ultra: أم لا تدعم كلیھما ؟ تسمح الأولى بمعدل نقل بیانات یصل إلى ٦٦ میجابایت في الثانیة والأخرى ٣٣ میجابایت أما الثالثة فتصل بمعدل نقل البیانات إلى ١٠٠ مجابایت في الثانیة (لكن انتبھ أن القرص الصلب لابد أن یدعم ھذه المیزة ) بالإضافة إلى أن 100 ATA ultra و ATA ultra 66 یتطلب كیبل IDE خاص .

ملاحظة : حتى لوكان قرصك الصلب لایدعم 66 ATA ultra أو 33 ATA ultra أو ultra 100 ATA فإن بامكانھما العمل مع اللوحة الأم التي لا تدعم ھذه المیزة ولكن بدون استخدامھا (أي أن سرعة نقل البیانات ستكون منخفضة

وھناك بعض الممیزات الإضافیة المستحسنة :

وجود bios dual : وھو معناه أن اللوحة الأم لدیھا رقاقتي بیوس فإذا أعطب الفیروس أحدھما فإن الأخرى تقوم باسترجاع ما فسد وتشغیل الحاسب .

وجود "LAN on wake "ومعناه أن اللوحة الأم تتنبھ لوصول بیانات من الشبكة المحلیة فتوقض الجھاز لاستقبالھا

مقدمة للذاكرة العشوائیة

ما ھي الذاكرة العشوائیة

تعلم أن تخزین البیانات في الحاسب یتم في أقراص التخزین كالقرص الصلب والأقراص المرنة ، المشكلة في ھذه الأقراص أنھا لا تملك السرعة الكافیة لمجاراة سرعة المعالج لذا إذا أراد ً المعالج معالجة بعض البیانات فإنھ لا بد من تخزین ھذه البینات في وسط تخزین سریع جدا لحین الانتھاء من معالجتھا ومن ثم یتم تخزینھا في الذاكرة الدائمة كالقرص الصلب .

دعني أوضح لك ذلك بمثال : لنفرض أنك كنت تعمل في مكتبك ، ولدیك في ھذا المكتب طاولة و لدیك خزانة لوضع الملفات موجود في المبنى الجاور ، إذا أردت العمل في إحد الملفات فإنك تتوجھ للمخزن وتجلب ھذا الملف للمكتب وتعمل علیھ ، إذا أردت العمل على ملف آخر فإنك تذھب مرة أخرى لإحضاره .

لنفرض أن المكتب أمتلأ بعد قلیل بالملفات ، فإنك في ھذه الحالة لا تستطیع أن تجلب المزید من الملفات ، ولا تملك في ھذه الحالة سوى أن تعید بعض الملفات للمخزن لتتمكن من جلب غیرھا .

في هذه الحالة يصبح استبدال مكتبك بواحد أكبر منه حجماً ذو فائدة كبيرة لأنه سيؤدي لزيادة عدد الملفات التي تعمل علیھا في نفس الوقت و تقلیل الوقت الضائع لذھابك وعودتك للمخزن .

إن المثال السابق یماثل ما یحدث بالنسبة للذاكرة العشوائیة ، إن المخزن في المثال السابق ھو القرص الصلب في الحاسب ، والملفات ھي البرامج ، وسطح مكتبك ھو مقدار الذاكرة العشوائية وأنت تمثل المعالج ، فإذاً كلما زادت حجم الذاكرة العشوائية كلما استطاع المعالج العمل على أحجام كبیرة من الملفات أو البیانات أو البرامج وساعد على تجنب استخدام القرص الصلب - البطیئ نسبیاً - كملف مبادلة (سأشرح عنه لاحقاً ) .

ولأن الذاكرة العشوائیة ھي نوع من الذاكرة فھي تقاس بنفس الوحدات التي تقاس بھا أنواع الذاكرة الأخرى أي البایت ومشتقاتھ (كیلوبایت - میجابایت - جیجابایت ..... إلخ) .

**[Pick the date]**

> ولأن البرامج والبيانات بشكل عام تزداد حجماً عاماً بعد آخر فإن الطلب على حجوم أكبر من الذاكرة یزداد ، فالحاسب قبل عشرین سنة من الآن لم یكن یزود في الغالب بأكثر من میجابایت واحد من الذاكرة في حین وصل العد الآن إلى أضعاف ھذا العدد عشرات أو مئات وربما آلاف المرات ، ولعل ما دفع إلى ذلك ھو ظھور أنظمة التشغیل الرسومیة مثل وندوز التي تتطلب كمیة كبیرة من الذاكرة ولعل ذلك ساھم بشكل كبیر في انخفاض الأسعار .

> > ما تأثیرحجم ونوعیة الذاكرة العشوائیة على الحاسب بشكل عام ؟

الأداء : یصبح الحاسب أسرع بشكل عام عند إضافة المزید من الذاكرة ، خاصة عند التعامل مع كميات كبيرة من البيانات أو البرامج الكبيرة (البرامج الجديدة تكون أكثر تطلباً للذاكرة من البر امج القديمة )، وهذه النقطة مهمة جداً حيث أنه حتى المعالج السريع قد لا يستفاد من أقصىي سرعتھ إذا كانت كمیة الذاكرة العشوائیة أقل مما یجب .

نوعية الذاكرة العشوائية تلعب دوراً في سرعي الذاكرة وفي خيارات الترقية فيما بعد .

قد لا یمكنك تشغیل بعض البرامج إذا كان لدیك كمیة قلیلة من الذاكرة العشوائیة : أغلب البرامج تتطلب كمية معينة من الذاكرة العشوائية لتعمل ، فمثلاً لعبة "NEED FOR SPEED 4" تتطلب ٣٢ میجابایت من الذاكرة العشوائیة .

المشاكل والأخطاء : إن نوعية الذاكرة العشوائية تلعب دوراً في كمية المشاكل والأخطاء التي قد توجھھا أثناء عملك على الحاسب ، إن قطعة ذاكرة معطوبة قد تتسبب بتوقف الحاسب المتكرر عن العمل بدون سبب واضح من الوهلة الأولىي لا بل قد تذهب بعيداً وتفعل أشياء مثل تشخيص أخطاء وھمیة في القرص الصلب .

الفرق بین" الذاكرة " و " الذاكرة العشوائیة "

إن كلمة "الذاكرة " بھذه الصورة لیست كلمة ذات معنى محدد لأن الذاكرة كلمة عامة تشمل تحتھا الذاكرة العشوائیة و وسائط التخزین المختلفة (القرص الصلب والمرن والقرص المدمج والأنواع الأخرى ) ، لذا من غیر المستحسن عند الحدیث عن نوع معین من الذاكرة استخدام كلمة "الذاكرة " لوحدھا بل یجب تحدید أي نوع من الذاكرة تقصد .

أشكال الذاكرة العشوائیة

إن الذاكرة العشوائية تتكون فيزيائياً من شرائح صغيرة نسبياً ( مثلاً ١سم × ١.٥ سم × ٣ مم ) وتسمى بالإنجليزية DIP ، ولأن هذه الشرائح صغيرة فإن حملها وتركيبها صعب جداً ، لذا تركب ھذه الشرائح على ألواح(modules (یسھل تناولھا وتركیبھا .

وتختلف ألواح الذاكرة بحسب حجم الذاكرة التي تحتویھا ، كما تختلف بعدد شرائح الذاكرة التي تحتویھا ، فقد یحوي لوح ما على ٦٤ میجابایت من الذاكرة العشوائیة مقسمة على ٨ شرائح ، وقد یحتوي لوح على ٨ میجابایت مقسمة على ٤ شرائح ، وعدد الشرائح غیر مھم في ھذه الحالة بل المھم حجم الذاكرة التي تحتویھ ونوعھا .

الفرق بین الرام وذاكرة القراءة

ما ھو الفرق بین RAM و ROM ؟

إن الفرق كبیر وشاسع ، الذاكرة ROM) تسمى ذاكرة القراءة فقط) ھي عبارة عن ذاكرة تخزن فیھا البیانات في مصنعھا و لا یمكن لمستخدم الحاسب أن یغیره بعد ذلك بل یكتفي بقراءة محتویات ھذه الذاكرة ، لذا فھي تسمى ذاكرة القراءة فقط (Memory Only Read (بینما الرام تسمى ذاكرة القراءة والكتابة ( أو ذاكرة الوصول العشوائیة).

ولكل نوع منھا استخدام خاص بھ :

تستخدم ذاكرة الوصول العشوائي كذاكرة رئیسیة للمعالج لكي یحفظ فیھا البیانات والبرامج التي یعمل علیھا الآن ( ارجع لصفحة مقدمة الذاكرة العشوائیة ) لشرح وافي ، بینما

RAM

ROM

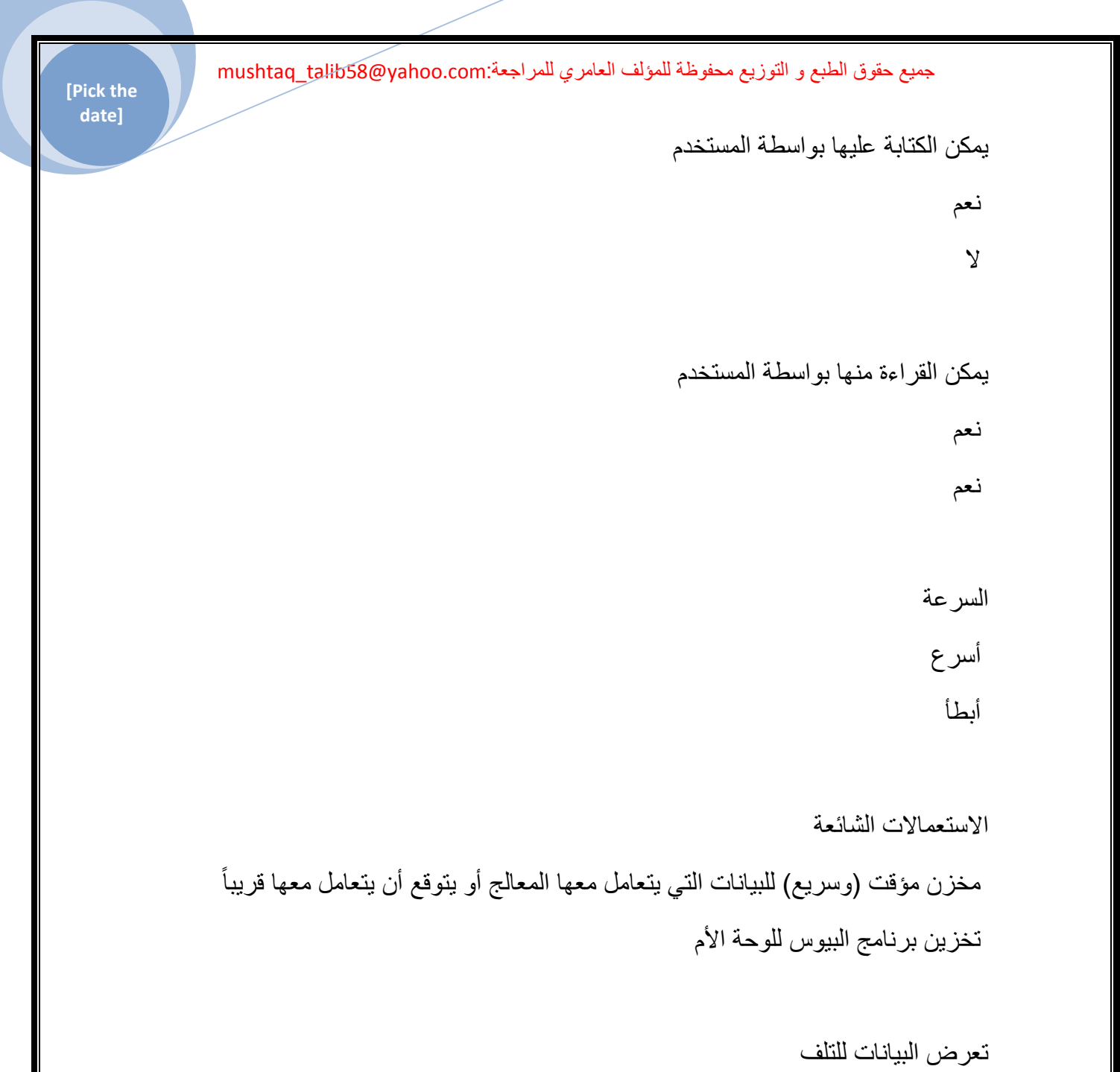

تمحى البیانات بمجرد إطفاء الحاسب تبقى البيانات في الر قاقة لفتر ة طويلة جداً (لا نهائية تقريباً) و لا يمكن تغيير ها في أغلب الأحیان

طبعا الروم كذاكرة للقراءة فقط قد یتبادر لذھنك أنھ لا یمكن الكتابة علیھا ولكن ذلك لیس صحیح ً تماما ، سیتضح لك ذلك عند مناقشة أنواع الروم . ً

لماذا نحتاج الروم

لماذا نحتاج أن نستعمل الروم بدلاً من الرام أو أقراص التخزين مثلاً ؟ هناك عدة أسباب لذلك :

البیانات المخزنة في الروم دائمة ولیست معرضة للتلف بأي شكل بعكس الأشكال الأخرى من التخزین .

البيانات المخزنة في الروم لا يمكن تغيير ها بالصدفة أو عن طريق فيروس ( مثلاً لا يمكن لفیروس محو المعلومات الموجودة على قرص ROM-CD ( .

المعلومات المخزنة في الروم تتوفر لأجھزة الحاسب في جمیع الأوقات ( رقاقة البیوس مثال جید )

أنواع الروم

هناك عدة أنواع من الروم تبعاً للوظيفة المناط بها :

الروم التقلیدي (ROM) : وهو لا یمكن تغییر محتویاته بمجرد خروجه من المصنع ویستعمل للأشياء التي لن تتغير أبداً بعد خروجها من المصنع ، إن أكبر مثال على ذلك الأقراص المدمجة (ROM-CD (، حیث لا یمكن الكتابة علیھ أو تغییر البیانات المكتوبة فیھ .

الروم القابل للكتابة (ROM-P (وھو مماثل للنوع الأول ولكن عملیة الكتابة علیھ یمكن أن تتم بواسطة المستخدم العادي ( مثلي ومثلك ) ویستعمل ھذا النوع عادة في الشركات لكتابة بیانات جدیدة كل فترة من الزمن وتوزیعھا على كافة أرجاء الشركة .

الروم القابل للكتابة وإعادة الكتابة (ROM-EP (وھو مماثل للسابق باستثناء أنھ یمكن إعادة الكتابة علیھ مرات عدیدة بواسطة المستخدم وأقرب مثال على ذلك الأقراص المدمجة القابلة لإعادة الكتابة والمسماة RW-CD .

الروم القابل لإعادة الكتابة برمجياً (EEP-ROM): وهو نوع من الروم يمكن تغيير محتوياته بواسطة برنامج خاص ( ولیس باستخدام آلات خاصة ) وھو یستخدم لتخزین نظام البیوس على اللوحة الأم ، ویسمى " BIOS flash " ، أي أن رقاقة البیوس من ھذا النوع یمكن تغییر محتویاتھا بواسطة برنامج خاص عادة ما یكون مرفق مع اللوحة الأم .

**[Pick the date]**

> إن الاسم "ذاكرة القراءة فقط " لا یجب أن یجلب سوء الفھم ، فقد سمیت كذلك لأن ھذه الذاكرة لا يكتب عليها إلا نادراً ، فمثلاً ذاكرة البيوس يتم القراءة منها كلما استخدمت الحاسب ولكن لا یتم الكتابة علیھا إلا مرة أو مرتین طوال عمر الحاسب .

> > أنواع الذاكرة العشوائیة

إذا نظرت إلى أي قطعة من قطع الذاكرة المؤقتة ستجد أنھا عبارة عن لوح مستطیل الشكل ذو اللون الأخضر یوجد علیھ عدد من قطع الدوائر المتكاملة - ما یسمى بالآي سي (IC - (مغلفة على شكل DIP ذات اللون الأسود كما في الصورة .

دعني أذكر لك بعض التعریفات حتى لا تختلط علیك الصورة :

الدوائر المتكاملة : عبارة عن وصف لوظیفة ومحتوى ھذه الدوائر، حیث أنھا قطع إلكترونیة في العادة صغيرة نسبياً ( عدة سنتيمترات ) تحتوي على عدد كبير من التوصيلات الإلكترونية ، وهذه التوصيلات الإلكترونية في مجملها تؤدي وظيفة معقدة نسبياً ، وهذا التعريف هو تعريف عام للحاسب و الإلكترونیات بشكل عام ، إذا فتحت أي جھاز مثل التلفزیون أو الفیدیو ستجد من ضمن القطع الإلكترونیة ھذه القطع السوداء المربعة أو المستطیلة الشكل ، وھذه على الیسار صورة كمثال ( المعلمة بعبارة "شرائح DIP" ) وتسمى بالإنجليزية IC اختصاراً لكلمتي circuit integrated أي الدوائر المتكاملة .

DIP : وھذه الكلمة ھي عبارة وصف لشكل الشرائح بغض النظر عن محتواھا أو وظیفتھا ، حیث تسمى شریحة ما أنھا على شكل DIP عندما تكون على شكل صندوق صغیر وتخرج منھا التوصیلات الكھربائیة على شكل صفین من الأسلاك من جانبي ھذا الصندوق

عندما نتحدث عن أنواع الذاكرة المؤقتة یجب علینا التفریق بین شیئین :

نوع شرائح الذاكرة : أي اسم الشركة المصنعة للدوائر المتكاملة الموجودة نوع تغلیف الذاكرة

ھناك نوعین رئیسیین من أنواع شرائح الذاكرة المؤقتة :

**[Pick the date]**

الذاكرة الإستاتیكیة (RAM S (

الذاكرة الدینامیكیة (RAM D (

SRAM

DRAM

السرعة

أسرع

أبطأ

السعر

أعلى

أقل

الاستعمال

الذاكرة المخبئیة الذاكرة المؤقتة

أنواع الذاكرة الدینامیكیة

ھناك عدة أنواع من الذاكرة الدینامیكیة

FPM-RAM

EDO-RAM

**[Pick the date]**

SD-RAM

RD-RAM

DD-RAM

السرعة أبطأ الجمیع أسرع من FPM بحوالي ٢ إلى ٥ %

أسرع من EDO بحوالي %٥ (عند نفس التردد )

زمن الوصول (نانوثانیة ) ٧٠ ، ٦٠ ٧٠ ، ٦٠ ، ٥٠، ٤٥ من ٦ إلى ١٢

الشریحة

SIMM

SIMM

(١٦٨ إبرة) DIMM

RIMM

حجم الشریحة (میجابایت ) إما ٢ - ٤ - ٨ - ١٦ أو ٣٢ إما ٨ ١٦، ، ٣٢ ، ٦٤ ، ١٢٨ أو ٢٥٦

**[Pick the date]**

عرض مسار بیانات الشریحة الواحدة إما ٨ أو ٣٢ بت ٣٢ بت ٦٤ بت

١٦ بت

٦٤ بت

تردد الشریحة

 ٨٣ میجاھیرتز كحد أقصى ١٣٣ ربما یزداد في المستقبل القریب

٨٠٠ میجاھیرتز

١٠٠ أو ١٣٣

أقصى عرض للحزمة (میجابایت في الثانیة) ١٧٦ ٢٦٤ ٥٢٨ ١٦٠٠

١٦٠٠ میجابایت \ ثانیة عند ١٠٠ میجاھیرتز و ٢١٢٨ عند ١٣٣ میجاھیرتز

زمن الوصول ھو الزمن الفاصل بین طلب المعالج للبیانات المخزنة وبدء تلقیھا ، وكلما كان زمن الوصول أقل كلما كانت الذاكرة أسرع ، والنانوثانیة ھي وحدة القیاس المستخدمة في قیاس زمن الوصول وتساوي واحد من الملیون من الثانیة .

ً وللمقارنة نجد أن الرام الإستاتیكي یصل زمن الوصول فیھ إلى ٤.٥ ، ٦ ، ٨ نانوثانیة (طبعا كلما قل زمن الوصول كلما كانت الذاكرة أسرع).

أقصد بكلمة"الشریحة" القطعة الإلكترونیة التي تحمل قطع الذاكرة وتتصل باللوحة الأم عن طریق مقبس خاص ، في قدیم الزمان كانت الشرائح توصل مباشرة باللحة الأم وكان فكھا وتركيبها صعباً 'لى حد كبير ، أما الآن فإن الشرائح توضع غلى قطع مستطيلة الشكل لـها مقبس على اللوحة الأم حیث یسھل تركیبھا فیھا .

تختلف الشرائح في حجمھا ، وتوجد شرائح من أحجام صغیرة ( ١ ، ٢ ، ،٤ ٨ ، ١٦ ، ٣٢ میجابایت ) وكبیرة مثل ( ٦٤ ، ١٢٨ و ٢٥٦ میجابایت ) یمكنك اختیار منھا ما یناسب جھازك و میز انب<u>تك</u> .

إن طریقة إضافة الذاكرة إلى جھازك لھ علاقة بعرض مسار البیانات للشریحة المستخدمة وعرض ناقل النظام .....

> ناقل النظام ١٦ بت ناقل النظام ٣٢ بت ناقل النظام ٦٤ بت

شریحة ٨ بت (ذات ٣٠ إبرة ) شریحتین متماثلتین في الحجم أربع شرائح متماثلة حجماً

-

-

شریحة ٣٢ بت (ذات ٧٢ إبرة )

یمكن استخدام شریحة مفردة

زوج من الشرائح من نفس الحجم والسرعة

شریحة ٦٤ بت (DIMM) (ذات ١٦٨ إبرة )

یمكن استخدام شریحة مفردة

تركیب الذاكرة في النظام

-

-

حتى تتمكن من تركیب الذاكرة المؤقتة في جھاز ما لابد أن تراعي مناسبة الشریحة من حیث :

النوع (SD , EDO ......إلخ) : یجب أن تتأكد من النوع الذي تدعمھ اللوحة الأم .

الحجم : بعض اللوحات الأم لا تقبل إلا أحجام محددة من الذاكرة ، مثلاً قد لا تقبل لوحة أم شریحة بحجم ٤ میجابایت .

حالیا تدعم DIMM فقط ً نوع الشریحة : (DIMM أو SIMM ( : أغلب اللوحات الأم الجدیدة لذا علیك التأكد من نوع الشریحة قبل الشراء.

سرعة الذاكرة

سرعة الذاكرة

ویمكن قیاسھ بالمیجاھرتز ، السرعات القدیمة ھي ٦٦ میجاھیرتز أو أقل أما الآن فھي أكثر من ذلك ، فمثلاً في أنظمة المعالج بنتيوم الثالث نجد سر عات ١٠٠ و ١٣٣ ميجاهير تز ، لاحظ أن الذاكرة الأسر ع تستطيع العمل بتردد أبطأ فمثلاً إذا كان نظامك يتطلب ذاكرة بسر عة ٦٦ میجاھیرتز فیمكنك جلب وتركیب ذاكرة بسرعة ١٠٠ أو ١٣٣ میجاھیرتز - وتجعلھا تعمل بتردد ٦٦ میجاھیرتز - ولكن العكس غیر ممكن .

**[Pick the date]**

أمور أخرى

Detect Presence Serial = SPD ھو عبارة عن شریحة روم من نوع ROM-EP توضع على بعض شرائح الذاكرة لكي یتمكن البیوس من قراءة البیانات المخزونة علیھا و التعرف على الشریحة من حیث مقدار وسرعة الرام ، بعض أنواع اللوحات الأم لا تعمل إلا بھذا النوع من الرام فكن على علم .

سر عة الرام من نوع SD-RAM تساوي دائماً سر عة ناقل النظام .

القرص الصلب من الناحیة العتادیة

القرص الصلب ، ما ھو ؟

لم تكن الحاسبات في البدایة تحتوي على أیة أقراص صلبة فقد كان تشغیل البرامج یتم من خلال الأقراص المرنة فقط لذلك فإن القرص الصلب بالنسبة للحاسب ھو وسیلة التخزین الرئیسیة فیھ فھو الوحید بین وسائل التخزین المختلفة الذي یملك الحجم والسرعة الكافیتین لتخزین البرامج الحدیثة لتنفیذھا .

لقد تطورت الأقراص الصلبة كثيراً منذ بداية استعمالها في الحاسبات الشخصية في بداية الثمانینیات ، زادت حجومھا وسرعتھا وتقلص حجمھا ، واختیار إحداھا لحاسبك یتطلب منك الفھم الجید للقرص الصلب ومكوناتھ وكذلك طریقة عملة وتركیبتھ الداخلیة وھذا ما تطرقنا لھ سابقا . ً

--------------------------------------------------------------------------------

تركیبة القرص الصلب الداخلیة

**[Pick the date]**

> القرص الصلب كجھاز خاص بتخزین البیانات یعتبر جھاز مستقل بذاتھ ویتصل مع اللوحة الأم للحاسب بكیبل خاص ، ویحتوي الجھاز نفسھ على أجزاء میكانیكیة وأخرى إلكترونیة :

> الأجزاء المیكانیكیة : یتكون من مجموعة من الأقراص متراصة فوق بعضھا البعض ولھا محور مشترك تدور حولھ ، وھذه الأقراص مغلفة بمادة قابلة للمغنطة حتى یمكن تخزین البیانات على سطحھا على شكل شحنات ، ولكي یتم تخزین واسترجاع البیانات یجب أن یكون ھناك رأس للقراءة والكتابة ویوجد في الواقع رأس واحد للقراءة والكتابة على كل سطح من أسطح الأقراص ويتحرك هذا السطح جيئة وذهاباً ليتم التخزين على كامل مساحة هذه الأقراص ، وتتوضع الرؤس والأقراص معاً داخل علبة محكمة الإغلاق لمنع دخول أية أجسام غريبة مھما كانت صغیرة ، فإي جسم غریب قد یتسبب بتلف سطح القرص .

> الأجزاء الإلكترونیة : وھو عبارة عن لوح إلكتروني مھمتھ تحویل الإشارات الكھربائیة ( البیانات ) إلى مناطق ممغنطة على القرص لیتمكن بعد ذلك من استعادتھا( التخزین والاسترجاع ) وكذلك عملیة التحكم بدوران القرص وحركة رؤس القراءة والكتابة .

جمیع الأقراص الصلبة تعمل بنفس المبدأ ، وتختلف عن بعضھا في جودة المكونات وسرعة عملھا وتبدو تركیبة القرص الصلب صعبة الفھم بعض الشئ لذا سوف أوضح ذلك ببعض الرسومات الثلاثیة الأبعاد ، تتبع معي ھذه الخطوات :

-١ تخیل أن لدینا قرص دائري یمكن تسجیل البیانات على كلا وجھیھ

ملاحظة :آسف لانخفاض جودة الرسوم

-٢والآن تخیل أن القرص معھ عدد آخر من الأقراص على ھذا الشكل ( قد تختلف عددھا من قرص صلب إلى آخر ) ً -٣الآن تصور أننا أضفنا محور یمكن الأقراص من الدوران حول محورھا معا

-٤ومن ثم أضفنا رؤس القراءة والكتابة ( رأس على كل سطح من السطوح) والناتج ھو عبارة عن أقراص التخزین مع رؤوس القراءة والكتابة

الآن إلیك صورة للقرص الصلب من الداخل

١ = أقراص التخزین

٢= رؤس القراءة والكتابة

٣= محرك رؤس القراءة والكتابة

٤= المحور المشترك لرؤس القراءة والكتابة

و يدور المحور حول نفسه مسبباً حركة الأقراص ، كما يمكن لرؤس القراءة والكتابة الحركة كما في الصورة مما یمكن الرؤس من الوصول إلى أي مكان على سطح القرص وقراءة البیانات المطلوبة ونقلھا للوحة الإلكترونیة السابق ذكرھا . وسنتكلم عن كل جزء من الأجزاء .

الأقراص (platters(

یمكن للأقراص أن تكون بأحجام مختلفة عادة ( ٣.٥ أو ٥.٢٥ إنش ) ویؤثر ذلك على الحجم الكلي للقرص الصلب لذا فإنھ من الضروري في الحواسیب الصغیرة (المفكرات) تجھیزھا بأقراص أصغر مثل ٢.٥ و ١.٨ و ١.٣ إنش ، وكلما زاد عدد الأقراص وكثافة البیانات التي علیھا كلما زادت قدرة القرص الصلب على تخزین البیانات .

ولأن المسافة بين القرص ورأس الكتابة صغير جداً ( أجزاء من الألف من الإنش ) فإن هذه الأقراص بجب أن تكون مستوية تماماً بحيث لا تلتمس مع الرأس أثناء العمل وإلا تعطل القرص بسبب ذلك .

بالإضافة إلى ذلك فإنھ - في قرص ما - كلما كانت المسافة بین القرص و رؤوس القراءة و الكتابة أقل كلما كان من الممكن تخزین كمیة أكبر من البیانات في ذلك القرص و تسمى كمیة البیانات التي یمكن تخزینھا في مساحة معینة من سطح القرص density areal ، وأكثر الوحدات استخداماً هي الميجابايت لكل إنش مربع (MB/square inch) .

وتصنع ھذه الأقراص من الألمونیوم ( حیث أنھ مادة خاملة قابلة للتشكیل ورخیصة ) أو - في الأقراص الحديثة جداً - من الزجاج المقوى بالسير اميك الذي يعتبر أفضل من حيث مقاومة الارتفاع في درجة الحرارة .

والأقراص ( الزجاجیة أو الألمونیوم ) لایمكنھا حفظ الشحنة اللازمة لعملیة التخزین بل یجب أن تطلى ھذه الأقراص بمواد لھا خاصیة حفظ الشحنة مما یمكن رؤس القراءة والكتابة من استعمالھا في حفظ البیانات ، وھذه المواد - كأي مادة صلبة - عندما تطحن تصبح حبوب ً صغيرة جداً ، وهذه الحبوب هي التي تخزن فيها الشحنة بواقع بت واحد لكل حبة ، فيجب إذاً أن تكون صغیرة كفایة حتى یمكن تخزین عدد كبیر من البیانات في أصغر مساحة ممكنة .

والمواد المستعملة ھي :

أكسید الحدید ( نفس مادة الصدأ ولكن مع التنعیم الشدید ) : مخلوط مع مادة صمغیة ومادة أخرى مشحمة لتكون مزيج يمكنه الالتصاق بسطح القرص ، و هي المادة المستعملة حالياً في

**[Pick the date]**

> أشرطة تسجیل الصوت ، ومشكلة أكسید الحدید ھو سھولة تھشمھ بفعل حركة القرص أو الاھتزازات ، لذا لم تعد ھذه المادة مستعملة الیوم .

الطریقة المستخدمة في أغلب الأقراص الصلبة الیوم ھي طریقة لصق المعدن بالدھن الكھربائي ، أو ما یسمى بالعامیة " المغطس " وفي الواقع لا أذكر الاسم العربي لھ - مع أننا درسناه في الثانویة - إلا أن ھذه الطریقة تنتج سطح قوي و ممتاز من ناحیة حفظ الشحنة ویمكن تسجیل بتات أكثر في الإنش المربع الواحد .

--------------------------------------------------------------------------------

محرك الأقراص (spindle motor)

وھو عبارة عن محرك یقوم بتحریك الأقراص بسرعة معینة تقاس بوحدة "دورة في الدقیقة" RPM و تدور الأقراص بسرعة دوران تتراوح عادة بین ٤٥٠٠ و ٥٤٠٠ دورة في الدقیقة وقد تصل إلى ١٠٠٠٠ الدقیقة أو أكثر في حسب نوع القرص .

وكلما كان معدل دوران المحرك أسرع كما كان أفضل لأن رأس القراءة سوف یتمكن من الحصول على البت المطلوب أسرع مما سوف یقلل الوقت الفاصل بین طلب الحاسب للبیانات وتلقیھا لھ ( یسمى زمن التأخیر ) XXXX .

--------------------------------------------------------------------------------

رؤس القراءة والكتابة

**[Pick the date]**

> یوجد على كل قرص من الأقراص رأسین للقراءة والكتابة ( واحد على الوجھ السفلي والآخر على الوجھ العلوي ) ، أي أنھ في حالة القرص الصلب الذي یحتوي على ٤ أقراص فإنھ یحوي على ٨ رؤس قراءة وكتابة وھكذا .

> > یوجد نوعین من رؤوس القراءة والكتابة :

Head Inductive : یحوي كل رأس من رؤس القراءة والكتابة على لفة من الأسلاك الدقیقة وعندما یود القرص التسجیل في مكان ما فإنھ یفعل ذلك بتمریر تیار كھربائي في اللفة عند مرورھا على المنطقة المطلوب التسجبل فیھا وبذلك تشحن تلك المنطقة ( تخزین البتات ) ، ویستعمل نفس الرأس في تحسس التغیر في الشحنة ( قراءة البتات ) . إن المسافة بین رأس القراءة والكتابة وبين سطح القرص صغيرة جداً و لا تؤثر على عملية الكتابة والقراءة . بعد ذلك تتولى لوحة التحكم استخلاص البیانات اللازمة وإرسالھا إلى المعالج .

Resistive-Magneto وتركیب الرأس في ھذه الحالة مشابھ لحالة السابقة ولكن مبدأ العمل مختلف ، ففي ھذا النوع یمر تیار كھربائي خفیف بشكل مستمر في رأس القراءة وعندما یمر الرأس على البتات فإن المجال المغناطیسي للبتات یؤثر على شدة التیار الكھربائي ، تقاس التغیرات في شدة التیار الكھربائي وتحول إلى بیانات ، لاحظ أن ھذا النوع من الرؤوس لا یمكنھ كتابة البیانات بل یستطیع قراءتھا فقط لذا فمن اللازم عند استعمال ھذا النوع من الرؤوس وجود رأس آخر من النوع inductive للكتابة .

ویبرز سؤال ھنا وھو : إذا كان النوع الثاني من الرؤوس یستخدم للقراءة فقط فلماذا نستخدمھ ؟ والجواب ھو أنھ أسرع في القراءة من النوع الأول ویمكنھ التعامل مع أقراص ذات كثافة أعلى .

ورؤس القراءة والكتابة تتحرك كلها معاً لأنها على محرك واحد وقاعدة واحدة ، ورأس القراءة والكتابة محمول على ذراع مرن قليلاً مما يمكنه من ملامسة القرص أو الارتفاع عنه قليلاً ، فعندما يكون القرص واقفاً فإن رأس القراءة والكتابة يكون ملامس لسطح القرص و عندما يبدأ القرص في الدوران فإن تیار الھواء الناتج من الدوران یبعد رأس القراءة والكتابة عن سطح القرص قليلاً ( المسافة قليلة إلى حد أجزاء من المليون من الإنش) بحيث لا يحدث تلامس بینھما أثناء العمل ، وعندما یود القرص الصلب إیقاف الدوران فإنھ یحرك الرأس لمكان آمن من القرص یسمى منطقة الھبوط (zone landing (حیث یمكن بعدھا إیقاف دوران القرص والسماح برأس القراءة والكتابة بملامسة سطح القرص حیث أن منطقة الھبوط خالیة من

البيانات فهي مخصصة فقط لهبوط الر أس عليها ، ليس هذا فحسب بل يتم أيضاً "ربط" الرؤوس في منطقة الھبوط حتى لا یتحرك الرأس مع ارتجاج القرص الصلب وھذه العملیة تتم أو تو ماتيكياً في الأقر اص الجديدة أما القديمة جداً فقد كانت تستلز م بر نامج خاص لعمل ذلك .

تعر ف أن تخز بن البيانات يتم طبعاً على شكل بتات ، إن عدد البتات التي يمكن تسجيلها على المسارات الخارجیة للقرص أكبر من تلك التي یمكن تسجیلھا على المسارات الداخلیة بسبب شكلھ الدائري لذا فإن رأس القراءة والكتابة یجب أن یقرأ (أو یكتب) بمعدل أسرع في الطرف الخارجي عن الداخلي .

إن رؤوس القراءة والكتابة كلما كانت أصغر حجماً كان بإمكانها التسجيل في حقول بتات أصغر وبالتالي الحصول على كثافة أعلى للبيانات ، وأيضاً يمكن للرأس الأصغر الاقتراب من سطح القرص أكثر وأكثر من دون الاحتكاك بھ والاقتراب من سطح القرص یعني امكانیة تخزین بیانات أكثر لماذا ؟ ......

لنعرف لماذا دعنا ننظر للشكل المقابل حیث اللون الأحمر یمثل سطح القرص بینما یمثل اللون الأزرق المادة المغنطیسیة التي تخزن البیانات و المربعات الخضراء تمثل مواقع تخزین البیانات أما الأسود فھو رأس القراءة والكتابة أما الدائرة الزرقاء التي تحیط برأس القراءة والكتابة فھي تمثیل للمجال المغناطیسي الذي یقوم بالقراءة والكتابة ، دعنا الآن نقارن بین الرقمین ١ و ٢ حیث یمثل الأول قرص أقل كثافة من الثاني فنجد أن :

عدد أكبر للبتات في رقم ٢

رأس القراءة والكتابة في رقم ٢ أقرب لسطح القرص

رأس القراءة والكتابة أصغر في رقم ٢

المجال المغناطیسي أصغر في رقم ٢

**[Pick the date]**

> أصبح الآن واضح أنھ لولا رأس القراءة والكتابة الصغیر الحجم والمسافة الأقل بین القرص ورأس القراءة والكتابة في الحالة الثانیة لما كان بالامكان حشر عدد أكبر من البتات في المساحة نفسھا من القرص في رقم ٢ ، ھل علمت الآن أھمیة صغر المسافة بین القرص والرأس ؟

وقد یقول قائل أنھ لیس ھناك داعي لتقریب الرأس من سطح القرص بل یمكننا ببساطة جعلھ على مسافة بعیدة مع تصغیر الرأس ، فھل یمكن ذلك ؟

الحقیقة إذا نظرت لرقم ٣ في الشكل ترى أن رأس القراءة والكتابة عندما يكون بعيداً عن سطح القر ص فإن المجال المغناطیسي يجب أن يكون كبير أ حتى يمكنه التأثير ٍ على سطح القر ص ، وإذا كان كبيراً فإنه يمكن أن يؤثر على البتات التي بجانب البت المراد التأثير عليه و هكذا الخطأ في القراءة والكتابة يمكن أن يحدث بمنتهى السهولة ، حيث نرى مثلاً أنه مثلاً إذا كانت المسافة بين الرأس والبت الأخير ٥ مايكرون مثلاً (المايكرون هو جزء من المليون من المتر) فإن المسافة بينه وبين البت الذي بجانبه حوالي ٦ أو ٧ مايكرون فتصبح إمكانية الخطأ كبيرة جداً في ھذه الحالة بینما في حالة رقم ٢ نجد أن المسافة بینھ وبین البت الذي بجانبھ أكثر من ضعف المسافة بینھ وبین البت المطلوب .

السؤال الذي یطرح نفسھ بشكل تلقائي ھو : لماذا لا تكون المسافة بین الرأس والقرص صفر أي أنهما ملتصقان تماماً ؟ و الجو اب أن الاحتكاك بینهم یجعل كلاهما یتلف ، وقد نرى في المستقبل تقنیة جدیدة حیث یملأ الفراغ بین الأقراص بمادة ھلامیة لزجة تمنع ھذا .

سؤال آخر : لماذا لا نركب أكثر من رأس قراءة وكتابة على سطح القرص الواحد ؟ إن ذلك ً یقلل من زمن الوصول وسرعة القراءة والكتابة ، في الحقیقة طورت مثل ھذه الأقراص سابقا ولكنھا لم تعد ذي جدوى والسبب ھو أن استعمال تقنیات إخرى یجعل ھذا الأمر ممكن وھي تقنية RAID الخاصة بأقر اص سكز ي و توجد تقنية مشابهة أيضاً لأقر اص IDE .

--------------------------------------------------------------------------------

محرك رؤس القراءة والكتابة (actuator(

**[Pick the date]**

> یقوم ھذا المحرك ( مع الأجھزة الإلكترونیة الخاصة بھ ) بتحریك الرؤوس للمكان المطلوب من القرص حتى یمكن استخدام كافة مساحة القرص في تخزین البیانات ولأن المسافة بین البتات صغيرة جداً يعتبر دقة المحرك في تحريك الرأس إلى المكان المطلوب بالضبط من الأمور الأكثر أھمیة في سبیل استخدام مساحة القرص كاملة .

> و محرك رؤوس القراءة والكتابة یمكن أن یخطئ في مكان بت ما من البتات لذا كان لابد من أسالیب للتأكد من كون رأس القراءة في المكان الصحیح ، وأحد ھذه الأسالیب ھي تلقي المحرك معومات عن مكان رأس القراءة مما یمكنھ من تصحیح الخطأ إن وقع ، والأنظمة الإلكترونیة الخاصة بھ یمكن أن تكون مغلقة (یوجد آلیة تصحیح ) أو مفتوحة ( لا یوجد مثل ھذه الآلیة ) .

> إن الحرارة التي تتولد من المحرك ودوران الأقراص تتسبب في ارتفاع درجة الحرارة داخل القرص الصلب مما یتسبب في تمدد أجزاء القرص الصلب ( جمیع المواد تتمدد بالحرارة وتنكمش بالبرودة ) ، لھذا یوجد ما یسمى الوزن الحراري calibration thermal حیث یوزن القرص نفسھ كل فترة من الزمن تختلف باختلاف نوع القرص .

بعض الأقراص الحدیثة فیھا میزة تأجیل ھذا الوزن إذا كان القرص یقرأ ملف كبیر مثل ملف فیدیو مما یساعد على عدم حدوث أي قطع في ملف الفیدیو .

حتى الآن یوجد نوعان من تكنولوجیا المحركات :

الأول : یسمى " motor stepper band " یعتمد على محرك یدور على حسب "كمیة" الكھرباء القادمة من لوحة التحكم ، وبالتحكم بكمیة الكھرباء التي ترسلھا لھ یمكن للوحة التحكم بأن تحرك الر أس للمكان الذي تريده ، مشكلة هذا النوع ليس فقط حساسيته للحر ار ة بل أيضاً التلف مع الزمن والبطء في الأداء ھذا بالإضافة إلى سھولة الخطأ في مكان القراءة والكتابة على القرص خاصة عند قدم القرص لأن ھذا النوع من المحركات ذو نظام إلكتوني مفتوح ( لایوجد آلیة للتأكد من موقع الرأس) ، ولا یمكن لھذا القرص أن یستعمل في أقراص صلبة عالیة السعة لعدم دقتھ .

الثاني یسمى "motor coil voice servo "و في ھذا النوع تقوم لوحة التحكم بارسال تیار كھربائي إلى المحرك وھذا التیار یستعمل في تولید مجال مغناطیسي یستخدم في تحریك الرأس ضد زنبرك مما یجعل لوحة التحكم قادرة على التحكم بموقع الرأس عن طریق التحكم بالتیار

**[Pick the date]**

> الكھربائي ، و یستعمل آلیة خاصة لإستكشاف موقع السلندرات دارة إلكترونیة مغلقة حیث أنھ یستلم باستمرار - أثناء عملھ - معلومات عن موقع الرأس على القرص ( وذلك عن طریق المعلومات المكتوبة في مواقع معروفة مسبقاً في القرص ) ويتمكن بذلك من تعديل أية أخطاء قد تحدث مع قدم القرص .

> > لوحة التحكم (board logic(

وھي اللوحة الإلكترونیة التي تتحكم بالقرص الصلب ( الرؤس و المحرك ) وتقوم بعملیات القراءة والكتابة من وإلى القرص ، یمكن للمكونات الإلكتونیة أن تتلف مسببة توقف القرص الصلب عن العمل .

--------------------------------------------------------------------------------

إن الأقراص الصلبة تختلف داخلياً من شركة إلى شركة ، تختلف طريقة إدارة تخزين البيانات وطرق فحص الأخطاء وتشخیصھا وأشیاء أخرى كثیرة ولكن جمیع الأقراص یمكن أن تعمل على جمیع الحواسیب لماذا ؟ ھذا لأن الأقراص مع أنھا تختلف من الداخل إلا أنھا متماثلة من الخارج ، مثلاً عندما يود المعالج ملف ما م القرص فإنه سوف يصدر للقرص أمر لجلب القرص ( ھذا الأمر قیاسي ومتماثل في جمیع الأقراص ) فإن القرص یستلم ھذا الأمر ثم یمرره للإلكترونیات الداخلیة التي تتعامل مع القرص " كما یحلو لھا " وبشكل مختلف لكل نوع من الأقراص ولكن في النھایة یجب أن تجلب الملف المطلوب للمعالج في الصورة القیاسیة .

یعتبر القرص الصلب من المكونات الحساسة في الحاسب ، بل یمكن أن نقول أنھ أكثر الأجزاء حساسية كونه يتأثر بالصدمات كثيراً ومن الجائز جداً أن يتعطل بسهولة نسبياً ، مثلاً قد يتعطل القرص عند سقوطھ على الأرض .

--------------------------------------------------------------------------------

**[Pick the date]**

كیف یعمل

قد یكون ھذا صعب قلیلا على البعض ولكن دعني أشرحھ ، إذا أحضرنا مسمار حدید ولففنا حولھ سلك وقمنا بتمریر تیار كھربائي في ھذا السلك فإن السلك ینتج مجال مغناطیسي في المسمار ، وھذا ھو المبدأ الذي یعمل بھ التخزین في القرص الصلب حیث یحتوي رأس القراءة والكتابة على لفة أسلاك دقيقة جداً ( تسمى coil ) وقطعة دقيقة من المعدن ( تسمى core ) وعند مرور تیار كھربائي في السلك ینتج مجال مغناطیسي في القطعة المعدنیة التي تؤثر في البت القریب منھا .

ننتقل الآن إلى موضوع الكتابة على المسارات الداخلیة من القرص ، في ھذه المسارات الداخلیة تكون البتات متقاربة مع بعضها البعض كثيراً وهذا يجعل من الصعب على رأس القراءة والكتابة أن یقرأھا ، لذا كان من اللازم تسجیل البتات في ھذه المناطق المزدحمة بفولتیة أقوى من غیرھا لیسھل قراءتھا بعد ذلك ، تسمى الكتابة بفولتیة أعلى على المسارات المزدحمة precompensation write وحتى تخبر الحاسب في أي سلندر من السلندرات یجب أن یبدأ استعمالھا في القرص یوجد في نظام البیوس مع إعدادات القرص الصلب write precompensation) لاحظ یمكن أن تجد اختصار مثل precom write أو ما شابھ ) ولكن لاحظ أن الأقراص الصلبة الجديدة تطبقه أوتوماتيكياً فلا تحتاج لذلك أن تضبطه في البيوس بل یجب أن تكتب صفر أو ٦٥٥٣٥ (حسب نوع البیوس ) في مكانھا .

--------------------------------------------------------------------------------

المسار

یخزن القرص الصلب البیانات على شكل بتات ، التي تشكل البایتات ( كل ٨ بتات = واحد بت ) ، ترتب البتات على كل قرص من الأفراص المكونة للقرص الصلب على شكل دوائر یطلق على كل منها " مسار " track و هذه الدوائر طبعاً تكبر كلما اقتربنا من الطرف الخارجي للقرص ، وعلى الشكل المقابل نرى أربعة أقراص وقد رسم على كل منھا ثلاث مسارات . --------------------------------------------------------------------------------

السلندر

إن رؤوس القراءة والكتابة مربوطة مع بعضھا بمحور مشترك ومحرك واحد ، فإذا كان واحد من الرؤوس على المسار الخارجي الأخير من قرص ما فإن الرؤوس الأخرى جميعاً تقع على المسار نفسھ على باقي الأقراص وھكذا ، وإذا تخیلنا تلك المسارات مجتمعة فإنھا تكون حلقات الواحدة فوق الأخرى وتكون معاً ما يشبه الاسطوانة وهذا هو اسمها فعلاً ( السلندر) أي اسطوانة بالانجلیزیة .

فمثلاً في الشكل المقابل تكون المسار ات الثمانية الخار جية سلندر اً (لاحظ أن كل قرص له وجهين كل وجه له مسار ) أي أنه في هذه الحالة يكون السلندر به ٨ مسارات ، وطبعاً قد يختلف عدد الأقراص من قرص صلب إلى آخر ، قد تجد قرصاً ما بخمسة أقراص أو ستة إلخ .......

وبالطبع - إذا كنت قد استوعبت الكلام السابق - فإن عدد السلندرات في أي قرص صلب تساوي عدد المسارات على كل وجھ من أي قرص من أقراصھ، وللعلم فإن عدد المسارات في الأقراص الحدیثة یعد بالألوف و كلما كان أكبر كلما أصبحت كثافة البیانات أكبر وكلما أصبح بالإمكان تخزین بیانات أكثر على نفس القرص یتأثر بحجم رأس القراءة والكتابة وكذلك بالمسافة بین القرص ورأس القراءة والكتابة .

--------------------------------------------------------------------------------

القطاع (sector)

**[Pick the date]**

> عندما يود الحاسب تخزين بعض البيانات فإنه طبعاً يخزنها على شكل ملفات ، و عليه عند تخزین أي ملف أن یسجل موقع كل ملف حتى یمكنھ عند الحاجة إلى استرجاع الملف الرجوع إلى نفس المكان مرة أخرى ، وتخزن مواقع جمیع الملفات المخزنة في القرص في منطقة مخصصة لھذا الغرض تسمى جدول مواقع الملفات FAT ، وحتى یفعل ذلك یجب أن یقوم بإعطاء كل بايت في القرص رقماً ( مثل عناوين البيوت ) ، وإذا استعملنا هذه الطريقة فإن جدول مواقع الملفات ( ومع كثرة عدد الملفات ) سیستھلك الكثیر من مساحة القرص في تخزین مواقع الملفات (أنظر أيضاً قسم تخزين الملفات في القطاعات xxxx).

> لذلك عندما یتعامل الحاسب مع الملفات في القرص الصلب فإنھ لا یتعامل معھا على حجم بایتات ، لذلك یقسم القرص كل مسار من المسارات إلى أقسام صغیرة متساویة تسمى " قطاعات " ومفردھا " قطاع " ، وفي القرص الصلب یكون طول القطاع ٥١٢ بایت ( ولیس ٥١٢ كيلوبايت ) ، وهذا الطول ( ٥١٢ بايت ) دائماً ثابت بغض النظر عن نوع أو الحجم الكلي للقرص الصلب ، لذلك یعتبر القطاع أصغر وحدة قیاسیة للتعامل مع القرص الصلب .

> وإذا تكلمنا عن أنظمة الملفات المختلفة نجد أن بعض أنظمة الملفات تتعامل مع القطاع كوحدة القرص القیاسیة ( مثل نظام HPFS الخاص بنظام التشغیل /2OS ( بینما بعض الأنظمة الأخرى مثل FAT یعتبر القطاع وحدة صغیرة ویستخدم وحدة تسمى " الكلستر" كوحدة القرص القیاسیة .

> ولكن ھل یمكن أن یكون حجم القطاع أكبر أو أصغر من ٥١٢ ؟ الجواب ھو ممكن ولكن لیس في الأقراص الصلبة ، وھذا راجع لتصمیم كل نوع من وحدات التخزین . فما الذي یجعل حجم القطاع ٥١٢ بایت ، لماذا لا یكون أقل أو أكثر ؟ في الحقیقة إن تحدید حجم القطاع بـ ٥١٢ بایت لھو ما یشبھ اتفاق أھل الصناعة على ذلك لتصبح الأقراص متوافقة مع أنظمة التشغیل المختلفة .

> وإذا نظرنا لتوزیع القطاعات على المسارات المختلفة على القرص الواحد نجد أن المسار یمكن أن یكون أطول ما یمكن ( في الطرف الخارجي للقرص ) أو أقصر ما یمكن ( في الطرف الداخلي للقرص ) فھل یكون عدد القطاعات في المسارات الصغیرة مساوي لعددھا في المسارات الكبیرة ؟ في الحقیقة تختلف إجابة ھذا السؤال بالنسبة للأقراص الجدیدة عنھا في القدیمة ، ففي الأقراص القدیمة نجد أن عدد القطاعات في كل المسارات متماثلة بینما في الأقراص الجدیدة عددھا یعتمد على حجم المسار حیث یتم بذلك استغلال مساحة القرص بشكل واختصارا MZR كما یمكن أن ً أفضل ، وتسمى ھذه العملیة "Recording Zone Multible "

**[Pick the date]**

> واختصارا ZCAV واسم ً یسمى بأسامي أخرى مثل Velocity Angular Constant Zoned آخر ھو recording bit zone وكلھا أسماء لنفس التقنیة .

إن القطاعات في أي مسار مرقمة بأرقام لیمكن التفریق بینھا ، وبما أن المسار عبارة عن دائرة لیس فیھا بدایة ونھایة فلا بد من تحدید أحد القطاعات لیكون بدایة المسار وبالتالي یكون رقمھ ١ ویتم ترقیم المسارات بعد ذلك ، فیطرح السؤال التالي نفسھ : متى یتم ترقیم القطاعات في القرص ؟ ھل یتم ذلك في المصنع أم بواسطة المستخدم ؟ وھل یمكن إعادة ترقیمھا بعد ترقیمھا للمرة الأولى ؟ كل ھذه التساؤلات نجیب علیھا في قسم تھیئة القرص الصلب .

--------------------------------------------------------------------------------

عنونة القطاعات

لذلك فإن القرص الصلب یتعامل مع البیانات ( بالكتابة للقرص أو القراءة منھ ) على شكل قطاعات كل منھا ٥١٢ بایت لأن القطاع ھي أصغر وحدة قیاسیة في القرص الصلب ، فلا بد إذا من وجود طریقة للقرص الصلب لتمییز كل قطاع من القطاعات التي یحتویھا عن غیرھا ً لیستطیع نظام التشغیل طلب البیانات التي یریدھا ، وبالفعل یوجد لكل قطاع عنوان یتكون من ثلاثة أشیاء :

رقم السلندر Cylinder

رقم الرأس Head

رقم القطاع Sector في المسار

فإذا أراد نظام التشغیل (مثل وندوز ) طلب بیانات معینة فإنھ یطلبھا بتحدید عناوین القطاعات التي يحتويها بطريقة رقم السلندر والرأس والقطاع التي يحتوي البيانات المطلوبة ، مثلاً ( ٢٠٥

**[Pick the date]**

> - ٥ - ٦ ) تعني السلندر رقم ٥٢٠ والرأس رقم ٥ والقطاع السادس ، وبھذه الطریقة یتمكن نظام التشغیل من تحدید أي موضع للبیانات یریدھا ، وتسمى ھذه الطریقة " عنونة CHS " . (CHS addressing) وبالانجلیزیة

عندما قام مھندسو شركة IBM بتصمیم ھذا النظام كان لابد - لأمور خاصة بالتقنیة - أن یحددوا طول أقصى لكل واحد من الأعداد فمثلاً جعلوا الحد الأقصى لعدد السلندرات هو ١٠٢٤ سلندر والرؤوس ٢٥٥ والقطاعات ٦٣ قطاعاً ، لذلك لا يمكن استخدام أي قرص يحوي أكثر من ١٠٢٤ سلندر أو أكثر من ٢٥٥ رأس أو أكثر من ٦٣ قطاع في كل مسار ، لذلك فإن ھناك حد أعلى لحجم القرص الصلب وھو یساوي :

عدد السلندرات الأفصى( ١٠٢٤ سلندر) × عدد الرؤوس الأقصى(٢٥٥ رأس ) × عدد القطاعات الأقصى (٦٣ قطاع لكل مسار) ×عدد البایتات في كل كلستر (٥١٢ بایت ) = ١٠٢٤ × ٢٥٥ × ٦٣ × ٥١٢ = ٨٤٢٢٦٨٦٧٢٠ بایت = ٨٢٢٥٢٨٠ كیلوبایت = ٨٠٣٢.٥ میجابایت

فتبرز ھنا المشكلة : إذا كان للقرص الصلب أكثر من ١٠٢٤ سلندر فكیف سیتمكن نظام التشغیل من الوصول إلى السلندرات الأعلى من ١٠٢٤؟ لیس ھذا فقط ، إنما كان اختیار الحد الأقصىي لعدد الرؤوس كبيراً حيث أن أحدث الأقراص الصلبة لا تستخدم في العادة أكثر من ١٦ رأس ، فذلك یجعل الحد الأقصى لسعة قرص بـ ١٦ رأس = ١٠٢٤ × ١٦ × ٦٣ × ٥١٢٥٢٨٤٨٢٣٠٤ بایت =٥١٦٠٩٦ كیلوبایت = ٥٠٤ میجابایت ، وھذه السعة قلیلة بكل ما في الكلمة من معنى فما ھو الحل ؟

دعني هنا أورد مثالاً لتوضيح كيف تعمل عنونة CHS في قرص صلب ، لنفرض أن برنامجاً ما یود قراءة الملف bat.autoexec\:c من القرص الصلب فالخطوات التي ستحدث بین الأجزاء المختلفة ھي ( مع الكثیر من التبسیط ) :

البرنامج يقول لنظام التشغيل ( وندوز مثلاً ) : أود الحصول على الملف c:\autoexec.bat
نظام التشغیل یقول للبیوس : أود الحصول على الملف ذو العنوان 44 S 2 H 687 C ) أي عنوان CHS (

البیوس یقول لبینیة IDE : أود الحصول على 44 S 2H 687 C

تقوم بینیة IDE ببساطة باستخلاص البیانات من القطاع المذكور وتسلیمھا لنظام التشغیل الذي یسلمھا للبرنامج .

--------------------------------------------------------------------------------

ترجمة القطاعات translation sector

ذكرت أن الأقراص الصلبة حتى الحدیثة منھا لا تحتوي على أكثر ن ١٦ رأس ، لذلك فإن الحد الأقصى البالغ ٢٥٥ رأس لا یستغل بكاملھ مما یخفض حجم القرص المسموح بھ ، و للتغلب على ھكذا مشكلة یمكننا بطریقة تحایلیة استعمال العدد الأقصى للرؤوس وذلك بخداع الحاسب وإيهامه أن هناك عدد من الرؤوس أكبر من الموجود فعلياً فمثلاً إذا كان لدينا قرص صلب ذو ٢٠٤٨ سلندر و ١٦ رأس و ٦٣ قطاع لكل مسار فإننا نخبر الحاسب أن ھذا القرص لھ ١٠٢٤ سلندر و ٣٢ رأس و ٦٣ قطاع وبالتالي یتعامل معھ على أنھ ذو سعة أكبر ، وإذا أراد الحاسب مثلاً قراءة البيانات من قطاع غير موجود ( مثلاً قطاع على الرأس ٣٢ ) فإنه يتم ترجمة هذا الموقع إلى الموقع الصحیح على القرص وبالتالي یتم عمل طبقة ترجمة بین الحاسب وبین القرص الصلب دعنا نورد مثال على ذلك بنفس الطریقة السابقة :

> البرنامج يقول لنظام النشغيل ( وندوز مثلاً ) : أود الحصول على الملف c:\windows\media\mysound.wav

نظام التشغیل یقول للبیوس : أود الحصول على الملف ذو العنوان 54 S 30H 896 C

البیوس لبینیة IDE : أود الحصول على البیانات في 54 S 30H 896 C

بینیة IDE : بما أن قرصي الصلب ھذا یستخدم ترجمة القطاعات فإنني سأحول ھذا العنوان إلى العنوان الفعلي على القرص ، والعنوان الفعلي ھو 40S 3H 1563 C ، یستخلص البیانات ویسلمھا للبیوس لتسلم للبرنامج .

وفي ھذه الحالة تسمى ( ٢٠٤٨ سلندر و ١٦ رأس ٦٣ قطاع ) " التركیبة الفیزیائیة" للقرص لأن ھذا ھو التركیب الحقیقي لھ بینما تسمى التركیبة ( ١٠٢٤ سلندر و ٣٢ رأس و ٦٣ قطاع ) " التركیبة المنطقیة" لأن الحاسب یتعامل مع القرص على ھذا الأساس ، وتسمى عملیة التحویل من التركیبة المنطقیة إلى التركیبة الفیزیائیة " ترجمة القطاعات " .

--------------------------------------------------------------------------------

#### LBA

بما أن القرص الصلب یمكنھ التحویل من التركیبة المنطقیة إلى الفیزیائیة فھذا یعني أنھا بإمكانھ أیضا التحویل من أي تركیبة إلى التركیبة الفیزیائیة ، و یعتبر LBA ) اختصار لـ Logical ً Adressing Block ( من الأنظمة المستخدمة على نطاق واسع وفیھا یتم ترقیم القطاعات على القرص الصلب بأعداد تبدأ بـ ١ ، ویحول القرص الصلب العدد إلى تركیبة CHS المكافئة لھا ، وفي ذلك تبسیط لعملیة تركیب القرص الصلب حیث یستعاض عن ادخال CHS والبیانات الأخرى برقم LBA واحد .

يمكن أيضاً استخدام نظام LBA في أشرطة التخزين الاحتياطية ، وأقراص سكزي دائماً تستخدم LBA ، بل أي جھاز تخزین بیانات یقسم إلى أجزاء متساویة الطول یمكنھ استعمال LBA .

--------------------------------------------------------------------------------

تبیین القطاعات (sector interleave)

كما قلت أن القطاعات لابد أن ترقم في عملیة التھیئة كما في الشكل المقابل ، نلاحظ ھنا أن القطاع الأول یلیھ الثاني بعده مباشرة ومن ثم الثالث وھكذا وھذا یجعل قراءة البیانات أسرع ما یمكن ، ویسمى ھذا التركیب التبیین بنسبة ١ إلى ١ ، أي أن القطاع التالي لأي قطاع یقع بعده مباشرة . وھنا یبرز سؤال : ھل یستطیع المعالج أن یستوعب سرعة قراءة البیانات بھذا الشكل ؟ الجواب ھو أنھ نعم في المعالجات الجدیدة و لا في المعالجات القدیمة ، فماذا كان الحل ؟ الحل ھو ترقیم القطاعات بطریقة مختلفة بعض الشئ ، أنظر للشكل رقم ٢ حیث یأتي القطاع رقم ١ ومن ثم القطاع رقم ٢ بعده بقطاعین ( أي تم تبیین قطاع بین الإثنین ومن ھنا جاء الاسم ) ویسمى ھذا : التبیین بنسبة ١ إلى ٢ ، ویمكن تخیل التبیین بنسب أخرى مثل ١ إلى ٣ أو ١ إلى ٦ وھكذا .

ونسبة التبیین یتم اختیارھا في عملیة التھیئة المنخفضة للقرص ، وتؤثر ھذه النسبة على أداء القرص بشكل كبير ، فمثلاً إذا كان المعالج سريع جداً ويستطيع استقبال البيانات بأقصى سر عة فإن التبیین بنسبة ١ إلى ١ ھو الانسب ، بینما في الحواسیب الأقل سرعة یمكن أن تكون نسبة أكبر ھي الأفضل .

لنأخذ مثلاً ما يمكن أن يحدث مع معالج بطئ : يقر أ القرص القطاع الأول ثم يتوقف لفترة بسیطة حتى یطلب المعالج المزید من البیانات وفي عندما یبدأ المعالج من جدید في طلب البیانات یكون رأس القراءة والكتابة قد تخطى القطاع الثاني وبالتالي لابد من الانتظار إلى أن یلف القرص لفة كاملة وبالتالي إھدار كل ھذا الوقت ، ولك أن تتخیل مقدار الوقت الضائع بھذا الشكل .

ولكن في ھذه الحالة إذا استطعنا عمل الترقیم كما في الشكل ٢ فإن الرأس لا یمر من تحت القطاع الثاني إلا بعد فترة من مروره فوق القطاع الأول مما یعطي المعالج البطئ فرصة .

وقد يقول قائل : إن الوقت اللازم لدورة القرص دورة حول نفسه قليل جداً ( أجزاء من الألف من الثانية ) فلن يؤثر بالتالي إلا قليلاً ، ولكن في الحقيقة فإن هذه الفترة القليلة بالنسبة للإنسان

لهي كبير ة جداً عند الحاسب و هو آلـة سريعة جداً ، كما إن هذه المدة لا تحصـل مر ة واحدة فقطَ بل قد تحصل مئات أو ملایین المرات في الملف الواحد مما یضاعف من أھمیتھا .

إن ضبط التبیین على أفضل قیمة سوف یؤدي بالتأكید إلى أداء أفضل وعلى أیة حال یسرني ( أو یحزنني بعدما قرأت كل ھذه السطور ) أن أقول لك أن التبیین لیس لھ قیمة في الأقراص التي لھا ذاكرة خاصة بقراءة المسارات ، ھذه الأقراص تقرأ المسار كلھ دفعة واحدة وترسل للمعالج البيانات التي يحتاجها فقط و بذلك تزول المشكلة نهائياً ، وفي الحقيقة جميع الأقراص في الوقت الحاضر لھا ھذا النوع من الذاكرة .

ولكن بالطبع الحاجة لمعرفة التبیین تبرز في الأقراص القدیمة التي لیس لھا ھذا النوع من الذاكرة ، وفي ھذه الحالة عندما نود تھیئة القرص تھیئة منخفضة المستوى فمن الأفضل قیاس سرعة المعالج لمعرفة التبیین المناسب لكل حالة ، وفي الواقع أن بعض برامج التھیئة المنخفضة المستوى تفعل ذلك .

--------------------------------------------------------------------------------

إنحراف السلندرات skewing cylinder

والآن ننظر إلى ناحیة أخرى من نواحي التھیئة : إذا فرغ رأس القراءة والكتابة من أحد المسارات فإنھ في الغالب یود الانتقال للمسار الذي یلیھ ( وھو بطبیعة الحال جزء من السلندر الذي یلیھ ) فإذا كانت بدایات المسارات متحاذیة (كما في الشكل ٣) فإن الرأس لن یتمكن - بسبب سرعة دوران القرص الھائلة - من الانتقال من آخر قطاع من المسار الأول إلى أول مسار في القطاع الثاني ، فبالتالي یضطر إلى أن ینتظر دورة كاملة .

**[Pick the date]**

> یمكن بسھولة حل ھذه المشكلة وذلك بتغییر كیفیة ترتیب بدایات المسارات بالنسبة لبعضھا ( أنظر الشكل ٤) مما یعطي الوقت الكافي لرأس القراءة والكتابة لكي ینتقل من مسار إلى آخر بأقل قدر ممكن من التأخیر .

--------------------------------------------------------------------------------

الكلستر

و الكلستر ھو عبارة عن مجموعة متعاقبة من القطاعات یختلف عددھا حسب نوع التھیئة (الفورمات) للقرص الصلب ، وكلما كان حجم الكلستر أقل كلما كان استخدام القرص أكثر كفاءة ، لماذا ؟ انظر قسم تخزین الملفات في القطاعات .

--------------------------------------------------------------------------------

تخزین الملفات في القطاعات

عندما یود الحاسب تخزین ملف على القرص فإنھ یبحث عن قطاع فارغ ویقوم بتخزین الملف بـه (رقم١ فـي الشكل المقابل)، ولكن ماذا لو كان الملف أكبر من القطـاع - مثلاً ملف حجمه ١٠٠٠ بایت ؟ الحل ھو أن یقوم باستخدام قطاع آخر لھذا الغرض(رقم٢) ، ویمكن استخدام أي عدد من القطاعات (رقم ٣).

وإذا أراد تخزین ملف آخر فإن الحاسب لا یستطیع استخدام نفس القطاع لبدایة تخزین الملف الثاني ، بل علیھ استخدام قطاع (أو قطاعات ) جدیدة (رقم ٤ ) ، وقد تتسائل ماذا عن المساخة الفارغة بین القطاعین ؟ أقول أنھا مساحة مھدرة .

لیس ذلك وحسب بل أن الحاسب لا یستطیع استخدام ملفین في نفس الكلستر ، فلو أن الكلستر قي قرص صلب ما يساوي ٢٠ قطاعاً وأردنا تخزين ملف بحجم قطاعين فإن ما مجموعه ١٨ قطاع ستكون فارغة (مھدرة ) .

لذلك فإنه - عملياً - لا يمكن تسجيل ١٠ جيجابابت كاملة على قر ص صلب بهذه السعة بسبب المساحات المهدرة من الكلسترات ، هذا طبعاً إلا إذا كانت ال ١٠ جيجابايت تقع في ملف واحد ، وھذا بالطبع غیر عملي .

لذا للحفاظ على نسبة المساحة المھدرة أقل ما یمكن من المھم عند تھیئة القرص الصلب الحصول على أقل حجم للكلستر ، ولكن لماذا التعقید ؟ أقصد لماذا لا یستغني الحاسب عن فكرة الكلسترات ویستعمل القطاعات ویوفر بذلك المساحة المھدرة ؟

یقوم نظام الملفات بإعطاء كل وحدة من وحدات القرص الصلب عنوان في ھذا الجدول لیستطیع التفريق بين الوحدات - ملاحظة : وحدة القرص الصلب يمكن أن تكون قطاع أو كلستر ـ فمثلاً إذا كان في القرص الصلب ١٠٠٠٠٠ قطاع فإن على نظام الملفات تعیین ١٠٠٠٠٠ رقم بواقع رقم لكل قطاع ، إلى ھنا ولیس ھناك مشكلة ولكن المشكلة تبدأ عندما یزید عدد الوحدات عن عدد معین وھو في نظام دوس ( لأن دوس یستخدم طول ١٦ بت لترقیم الكلسترات ) = ٢ مرفوع للأس ١٦ التي تساوي ٦٥٥٣٦ ، أي أن دوس لا یستطیع دعم أي قرص صلب عدد وحداتھ أكبر من ھذا العدد وبما أن الوحدة في نظام دوس ھي الكلستر فھذا یعني أنھ كلما زاد حجم القرص وجب علینا زیادة حجم الكلستر :

حجم القطاع (بایت ) عدد القطاعات في الكلستر حجم الكلستر عدد الكلسترات الأقصى حجم الأقصى للقرص بالبایت(یساوي حجم القطاع×عددھا في الكلستر×عدد الكلسترات ) الحجم بالمیجابایت

```
 ٥١٢
                      ٢
١٠٢٤ بایت (١ كیلوبایت )
                ٦٥٥٣٦
            ٦٧١٠٨٨٦٤
                    ٦٤
                   ٥١٢
                      ٤
٢٠٤٨ بایت (٢كیلوبایت )
                ٦٥٥٣٦
          ١٣٤٢١٧٧٢٨
                   ١٢٨
                   ٥١٢
                     ٨
     ٤٠٩٦ (٤كیلوبایت )
                ٦٥٥٣٦
          ٢٦٨٤٣٥٤٥٦
                   ٢٥٦
                   ٥١٢
                    ١٦
     ٨١٩٢ (٨كیلوبایت )
```
**[Pick the date]**

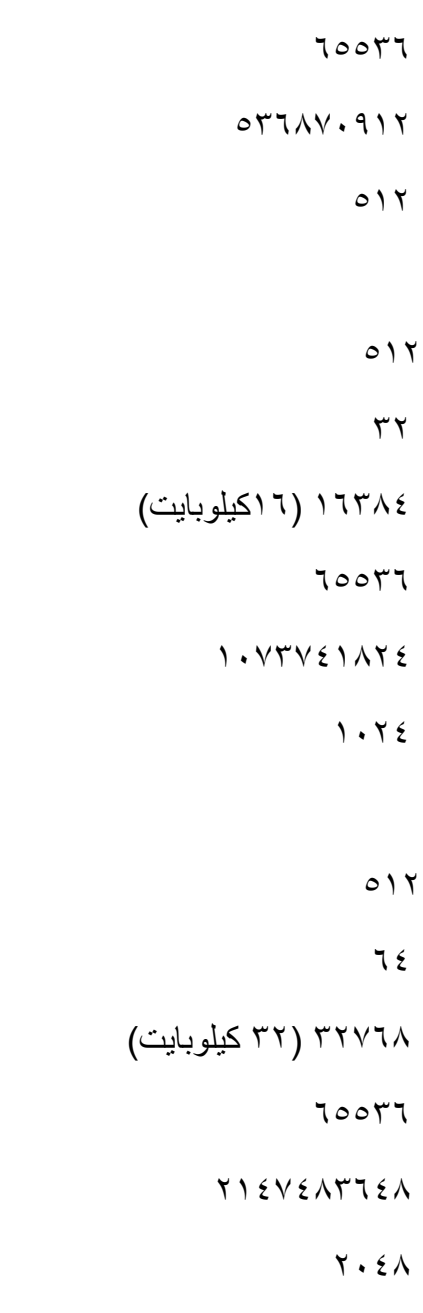

 . ً وعندما تقوم بعملیة التھیئة فإن برنامج التھیئة سیقوم باختیار إقل حجم ممكن للكلستر تلقائیا ولا یستطیع دوس دعم كلستر أكبر من ٦٤ قطاع (٣٢ كیلوبایت) لذا لا یستطیع دعم قرص أكبر من ٢ جيجابايت (٢٠٤٨ ميجابايت) . لاحظ أيضاً أن نظام دوس الأقدم ( مثل دوس ٣.٣ ً دوس ٣.٣ كان یستعمل FAT ذو ١٢ بت . و ٤ و ٥ لم تكن تسمح بكل ھذه الإمكانیات ) فمثلا

عندما تشتر ي قر ص صلب جديد فإن السعة المكتوبة عليه ( مثلاً ١٠ جيجابايت ) هي في الغالب سعتھ قبل التھیئة ، أما بعد التھیئة فإن ھذه السعة سوف تقل بالتأكید . **[Pick the date]**

القطاعات التالفة

لو فرضنا أن بعض القطاعات في قرص صلب ما قد تلفت لأي سبب من الأسباب فھل یعني ذلك أن نرمي القرص بكاملھ ؟ یمكن لبعض القطاعات - عند تلفھا - أن تسبب مشاكل في القراءة أو الكتابة وربما تتسبب ب"تعلیق" النظام فلا بد من معالجة ھذه المشكلة .

--------------------------------------------------------------------------------

تتوفر العدید من البرامج التي تقوم بفحص القرص ( مثل برنامج scandisk المرفق مع وندوز ) وإذا وجدت أي قطاع تالف فإنھا تقوم بوضع علامة علیھ للدلالة على أنھ تالف فلا یقوم الحاسب بالتسجیل علیھ فیما یستمر بالتسجیل على باقي أجزاء القرص غیر التالفة ، وبذلك تزول المشكلة .

--------------------------------------------------------------------------------

بینیة القرص الصلب

كل قرص صلب لابد من توصیلھ باللوحة الأم حتى یمكن نقل المعلومات من وإلى القرص ، وحتى نفعل ذلك لابد من وجود جھاز ما یوصل ھذین الشیئین وھذا ما یسمى "البینیة" ، و كل قرص صلب متوافق مع نوع معین من البینیات ولا یمكنھ العمل مع سواھا ، ویوجد لدینا الیوم نوعین رئیسین من البینیات :

١- EIDE ويمكن تسميتها اختصاراً بـ " IDE " وترجمة الاسم هي " السواقة ذات الإلكترونيات المضمنة والمحسنة" و معنى الاسم أن الإلكترونیات اللازمة لتشغیل القرص موجودة فیھ (لوحة التحكم ) وليس خارجه ، و هي بلا منافس الأكثر شيوعاً بين المستخدمين .

**[Pick the date]**

> وفي ھذا النوع من الأقراص الصلبة یوجد بینیة ( في الماضي كان بطاقة توسعة أما الآن فھي مدموجة في جمیع اللوحات الأم ) لھا مشبك خاص یدعى مشبك IDE ویوصل كیبل خاص ( أنظر الشكل ) من القرص الصلب إلى مشبك IDE و تستقبل بینیة IDE الطلبات من المعالج وتقوم بالتفاھم مع لوحة التحكم الخاصة بالقرص لجلب البیانات المطلوبة .

> تتسع بینیة EIDE الواحدة إلى أربعة أجھزة IDE موزعة على قناتین : أولیة وثانویة بواقع جھازین لكل قناة ، تتقبل بینیة IDE أیة أجھزة متوافقة مع مواصفات IDE سواء أكانت أقراص صلبة أو أي أجھزة أخرى مثل محركات الأقراص المدمجة CD أو DVD أو أجھزة التخزین الاحتیاطي الأخرى .

-٢ SCSI وینطق "سكزي" وھي أسرع من الاولى و لكنھا أغلى بكثیر ، وتعتبر أفضل میزة فيها سر عتها الكبير ة في التعامل مع طلبات كثير ة في نفس الوقت لذا فهي غالباً لا تستخدم إلا في الأجھزة الخادمة .

تعمل أجھزة سكزي بطریقة مختلفة عن ال IDE فھي عبارة عن مجموعة من الأجھزة ( أقراص صلبة أو أجهزة تخزين أخرى مثلاً ) مربوطة مع بعضها بناقل خاص يمكنها - بخلاف IDE - من تبادل البيانات مع بعضها بدون تدخل المعالج المركزي ، فلو أردنا مثلاً نسخ ملف من قرصین صلبین من نوع سكزي فسوف یتم ذلك بدون إشغال المعالج ، فیمكننا إذا ً◌ أن نقول أن ھذه الأجھزة مستقلة بذاتھا .

وكما ھو الحال مع IDE تتطلب ھذه البینیة مشبك سكزي ولكن بخلاف IDE فإن ھذا المشبك لا بوجد غالباً على اللوحة الأم بسبب ارتفاع تكلفته وندرة استخدامه لذا فلا بد من تركيبه بواسطة بطاقة توسعة تركب على اللوحة الأو وتوصل بھا أجھزة سكزي . وتعتبر أجھزة سكزي سریعة جدا ولكنھا بالمقابل صعبة التركیب وتعاني من مشاكل التوافقیة في بعض الظروف . ً

--------------------------------------------------------------------------------

أعطال القرص الصلب

طبعا القرص الصلب كأي جھاز آخر قابل للأعطال ، ویختلف القرص الصلب عن باقي أجزاء ً الحاسب في أنھ یحفظ بیاناتك وعندما یتعطل ھذا معناه عدم امكانیة الوصول إلى البیانات المخزنة علیھ وإذا كانت بیاناتك مھمة فلا بد من التخزین الاحتیاطي ویمكن أن یحدث ھذا العطل في أي وقت خاصة مع القرص الجديد جداً أو القديم جداً .

ومن أسباب أعطال القرص الصلب ما یلي :

تعرض القرص للاھتزازات مما یجعل رؤوس القراءة والكتابة تتلامس مع سطح القرص مسببة تلفه

وجود ذرات ولو صغیر من الغبار التي یمكن أن تدخل بین القرص ورأس القراءة والكتابة مما یسبب انقشاع ذلك السطح من مكانھ ، كما یمكن للسطح المقشوع أن یسبب تلف في مناطق أخرى بنفس الطریقة .

وفي الواقع أن ھذه الأشیاء نادرة الحدوث إلى حد بعید بسبب التصمیم الممتاز للأقراص الصلبة ، في الماضي كان الغبار یدخل إلى داخل الأقراص الصلبة أما الآن فلا لأن الأقراص موضوعة داخل حجرة محكمة الإغلاق إلا من فتحة صغیرة مخصصة لمعادلة الضغط وھذه الفتحة مزودة بفلتر یمنع دخول الغبار ، كما أنھا مضادة للاھتزازات .

--------------------------------------------------------------------------------

العوامل المؤثرة على سرعة القرص الصلب

**[Pick the date]**

> سر عة دور ان الأقر اص : كلما كانت سر عة دور ان الأقر اص أكبر كلما كان الزمن اللازم لرأس القراءة والكتابة كي یمر فوق المنطقة المطلوبة أقصر وبالتالي سرعة أكبر في الوصول للبیانات

الكثافة التخزینیة للأقراص : وھي عبارة عن عدد البایتات الممكن تخزینھا على مساحة معینة من سطح القرص ، وزیادة ھذه الكثافة تعني بیانات أكثر یمكن أن تمر من تحت رأس القراءة والكتابة في لفة القرص الواحدة ویمكن التعرف على ھذه الكثافة بعدة أشیاء أھمھا عدد القطاعات في المسار الواحد .

زمن الوصول .

.

معدل نقل البیانات : وھي كمیة البیانات التي یمكن نقلھا من القرص إلى بینیة القرص - سواء أكانت IDE أو سكزي - في الثانیة الواحدة ، ویمكن أن تقاس بالمیجابایت في الثانیة أو حتى المیجابت في الثانیة ( إذا كنت لا تعرف الفرق فانظر لموضوع " البت والبایت ومساحات التخزین ") ، ویوجد لأي قرص صلب في العادة معدل بیانات معلن یكتب على علبة القرص .

حجم الذاكرة المخبئیة للقرص : كلما كانت أكبر كلما كان أفضل .

بینیة القرص : حیث أن بینیة سكزي تنقل البیانات بمعدل أسرع من IDE .

إن سرعة القرص الصلب المعلنة على علبة الجھاز لھي سرعة نظریة أكثر من كونھا عملیة وذلك لعدة أسباب منھا أن ھذه السرعة لھي سرعة نقل البیانات بین القرص الصلب وبینیة IDE ولیس بین البینیة والمعالج ، كما أن نسب من ھذه البیانات تستھلك في التفاھم بین البینیة والقرص الصلب ، لذا فإن السرعة الفعلیة لمعدل تدفق البیانات یجب أن یقاس ببرامج خاصة ویسمى ھذا المعدل بالانجلیزیة throughput .

--------------------------------------------------------------------------------

حفظ الطاقة

أقراص القرص الصلب تدور باستمرار طیلة عمل الحاسب لتمكن للحاسب الوصول للمعلومات المخزنة بسر عة مستهلكاً طاقة كهربائية ، قد يحدث ( وكثيراً ما يحدث) أن تترك الحاسب لانشغالك في أعمال أخرى وقد تنسى أنك تركت الحاسب یعمل لعدة ساعات وھذا بالطبع یستھلك الكھرباء بدون داعي بالاضافة لاستھلاكھ للقرص الصلب (سرعة التلف) ، بالاضافة لذلك إذا نظرنا للحاسبات المتنقلة التي تعمل بالبطاریات نجد أن البطاریات قد تنفذ بدون داعي لذلك لذا فلا بد من وسیلة نقلل فیھا ھذا الھدر .

یأتي الحل في ما یسمى بـ طور الاستعداد ، فإذا لم تقم بأي عمل على الحاسب لفترة زمنیة معینة فسینتقل إلى ھذا الطور و یقوم بإطفاء جمیع الأجھزة غیر الضروریة ومنھا القرص الصلب وبذلك یحفظ ھذه الطاقة المھدورة ، ویكون الحاسب في طور الاستعداد مستعد للعودة للعمل في أي وقت وعندما تود ذلك فما علیك إلا إعطاء الحاسب إشارة والتي عادة ما تكون بتحریك الفأرة أو ضغط زر من لوحة المفاتيح ليعيد الحاسب تشغيل القرص الصلب وباقي الأجهزة ، وطبعاً تشغیل القرص الصلب یتطلب زیادة سرعة دوران القرص من السكون إلى ٥٤٠٠ دورة في الدقیقة وھو ما سیأخذ بعض الوقت (بضع ثواني ) یتوقف فیھا الحاسب عن العمل لیرجع بعدھا للعمل بشكل طبیعي .

والسؤال الذي یطرح نفسھ ھنا ھو : كم من الوقت یجب أن یمر على الحاسب بدون استعمالھ حتى یتحول لطور الاستعداد ؟ الجواب ھو أن ھذه المدة تحددھا أنت بحسب ھواك واحتیاجاتك .

--------------------------------------------------------------------------------

أنت في قسم : القرص الصلب

القرص الصلب من الناحیة الوظیفیة

سوف نناقش ھنا الناحیة الوظیفیة في القرص الصلب ، وبسم الله نبدأ ......

الأقراص الصلبة والأقسام المنطقیة

ما الفرق بین ھذین المصطلحین ؟

تعني كلمة "القرص الصلب " ذلك الصندوق الصغیر الذي تسمیھ harddisk أو بالبلدي "ھاردسك" بكل ما یحتویھ من أجھزة ومعدات ، والذي یستخدم لتخزین البیانات علیھ .

أما القسم المنطقي فھو في الواقع التقسیم الوظیفي للقرص الصلب ، أي أنھ یمكن تقسیم القرص الصلب إلى أقسام باستخدام أحد البرامج المخصصة لھذا الغرض ( مثل برنامج FDISK المضمن مع دوس أو برنامج magic partition ( فإذا كان عندك قرص صلب فیمكن تقسیمھ إلى c: و d: مثلاً ويسمى كلاً منهما قسم منطقي .

یعتمد الحجم الأكبر المسموح بھ للقرص المنطقي على نظام الملفات للقرص ، یوضح الشكل المقابل رسم تمثیلي لقرص صلب غیر مجزأ (رقم ١ ) ، بینما یمثل الشكل (٢) القرص بعد تجزئتھ إلى c و d .

یمثل اللون الأحمر مساحة غیر مستخدمة من القرص ، اللون الوردي یمثل ال C أما الأزرق فال D

**[Pick the date]**

> وفي الحقيقة أن استغلال كامل مساحة القرص الصلب ليس إجبارياً ، أنظر مثلاً للشكل رقم ٣ حیث تم استغلال جزء من المساحة الكلیة للقرص وبقي جزء منھا غیر مستغل ، ولكن في الواقع العملي لا أحد یود فعل ذلك حیث یرغب الجمیع باستغلال كامل مساحة القرص ، ماعدا في بعض الحالات الخاصة .

--------------------------------------------------------------------------------

تقسیم القرص الصلب

جمیع الأقراص الصلبة الجدیدة لابد من تقسیمھا وتھیئتھا (format (قبل استعمالھا ، وفیھا نقسم القرص الصلب إلى أجزاء يسمى كل جزء منها قسم منطقي (LDL=logical drive letter) مثل c: و d: ، وعملیة التقسیم والتھیئة السابق ذكرھا ضروریة حتى لو كان القرص سیجزأ لقسم واحد فقط .

توجد برامج كثیرة لتقسیم القرص الصلب منھا fdisk المرافق لنظام التشغیل "دوس" ، كما يوجد عدد من البرامج الأخرى مثّل partition magic مثلاً .

عند تقسیم قرص ما فإن أحد الأقسام ( عادة تكون c: ( یعرف كقسم نشط وھذا معناه ھو أن الجھاز یجب أن یقلع منھ ، فیما تكون جمیع الأقسام الأخرى أقسام ممتدة .

--------------------------------------------------------------------------------

أنواع تقسیمات القرص الصلب

**[Pick the date]**

> إذا كان لدیك قرص صلب لنقل ١٠ جیجابایت وقسمتھ إلى ثلاث أقسام D C و E فإن ھذه الأقسام لیست في الواقع متماثلة بل إنھا تختلف عن بعضھا ، یوجد لدینا ثلاث أنواع من التقسیمات :

-١ القسم أو الأقسام المنطقیة : ھي الأقسام التي تمثل في مجموعھا القرص الصلب ، مثل D C H G F E إلخ ..... یتكون أي قسم منطقي من منطقة خاصة في بدایة القرص تسمى "منطقة النظام " area system وتخزن فیھا معلومات التعامل مع القرص الصلبxxxx .

٢- القسم المنطقي الأساسي primary : و هو دائماً أول قسم من الأقسام ( عادة ال c ) و هو عبارة عن قسم منطقي أي أنھ نوع خاص من الأقسام المنطقیة

-٣ القسم الممتد extended : وھو عبارة عن جمیع الأقسام الأخرى غیر ال c

فلو فرضنا أن القرص مقسم إلى ثلاث أقسام E D C فإن القسم الأول C یعتبر قسم منطقي أساسي والآخرین D و E یعتبر كل واحد منھم قسم منطقي فیما یعتبر مجموع E + D القسم الممتد من القرص .

ویمكن إعطاء أمثلة عن ھذه الأقسام بالرسم المقابل حیث لدینا ٦ مستطیلات مرقمة من ١ إلى ٦ یمثل كل منھا مثال لقرص صلب والمستطیلات الملونة تمثل أقسام القرص الصلب ویمثل اللون الأحمر القسم الأقاسي ( ال c ( أما الإطار الأخضر فیمثل القسم الممتد وباقي الألوان تمثل الأقسام المنطقية الأخرى ، لاحظ أيضاً أن بداية القرص من جهة اليسار وأن حجم الأقسام تمثل في الرسم بحجم المستطیلات الملونة .

أود أن تلاحظ على الرسم التمثیلي المقابل ما یلي :

ال C دائماً في بداية القر ص

**[Pick the date]**

> ال C يمكن أن يكون صغيراً (مثال ٦ ) أو كبير جداً (رقم ٥ ) أو ما بين ذلك كما يمكن أن يحَثّل كامل مساحة القرص (رقم ٤ ) .

القسم الممتد (اللون الأخضر ) یحتل المساحة المتبقیة من القرص مھما صغرت (رقم ٥ ) أو كبرت (رقم ٦)

یمكن للقرص الصلب أن یحوي قسم واحد فقط (رقم ٤) وفي ھذه الحالة لا حاجة للقسم الممتد

یمكن للقسم الممتد أن یحتوي على قسم واحد ( رقم ٣ ) أو أكثر (رقم ٦) ، وأقصى عدد ھو بعدد الحروف الأبجدیة ناقص منھا ٣ أعداد (جمیع الحروف ماعدا B A و C(

یمكن لكل قسم من الأقسام المنطقیة(سواء القسم الأساسي أو الأقسام المنطقیة الأخرى ) أن يكون كبيراً (رقم ٤ ) أو صغيراً ( حرف I في رقم ٦ )

--------------------------------------------------------------------------------

الحد الأقصى لتجزئة القرص

یوجد في العدید من الحاسبات حد أعلى للقرص الصلب الذي یمكن تركیبھ أو حد أعلى للقسم المنطقي الواحد من القرص ونستعرض ھنا ھذه الحدود وأسبابھا :

الحاسبات القدیمة: في أوائل أيام الحاسبات الشخصیة القدیمة جداً ( عام ١٩٨٢ م) حددت شركة IBM الحد الأقصى للقرص الصلب بـ ١٠ میجابایت ، وكانت ھذه السعة في ذلك الوقت تعتبر كبير ة جداً ، كما أن نسخة دوس المستخدمة في ذلك الوقت ( DOS 2.0 ) كانت ذات ١٢ بت لذلك حددت حجم أقصى للقرص بـ١٦ میجابایت ، كما أن نسخة دوس تلك لم تكن تدعم تعدد الأقسام المنطقیة ، وفیما بعد جاءت النسخة ٣.٠ من دوس بزیادة للقرص الصلب المسموح بھ إلى ٣٢ میجابایت ، ومن ثم جاءت النسخة ٤.٠ بزیادة إلى ١٢٨ میجابایت .

**[Pick the date]**

> ٥٠٤ میجابایت : یحصل ھذا الحد بینیة IDE وبیوس غیر محدث ، دعني أوضح ذلك .... حتى یستطیع نظام التشغیل التعرف على القرص الصلب یجب أن یتعرف البیوس على القرص الصلب أولاً لذلك عند وجود بيوس لا يدعم سوى عدد محدود من السلندرات / الرؤوس/القطاعات + وجود بینیة IDE تدعم عدد أقصى معین من السلندرات / الرؤوس/ القطاعات فإن نظام التشغيل يكون محدوداً بهذه الأعداد وينتج عن ذلك حد أصبي مقدار ه ٥٠٤ میجابایت للقرص .

> ٢ جیجابایت للقسم المنطقي : ھذا الحد یوجد مع استعمال أنظمة التشغیل وندوز (دوس ٧) ٩٥ أو ما هو أقدم ، ويأتي هذا الحد من تحديد دوس ٧ حداً أقصىي للكلستر الواحد بـ ٢٤ قطاع ( أي ٣٢ كیلوبایت ) وعدد الكلسترات الأقصى ( ٢ أس ١٦ ) = ٦٥٥٣٦ مما ینتج عنھ ٢ جیجابایت للقسم المنطقي الواحد .

> > ٨ جیجابایت : عند استعمال ال LBA فإن الحد الأقصى لأي قرص ھو ٨ جیجابایت

--------------------------------------------------------------------------------

كیفیة تعیین الأحرف للأقسام المنطقیة

عندما یقلع الحاسب فإنھ یحدد أحرف الأقسام المنطقیة باستعمال أسس معینة وھي على الشكل التالي :

القسم المنطقي الفعال في القرص الصلب الأول یكون ھو ال C

عند وجود أي أقسام فعالة في أقراص صلبة أخرى فإنھ یجعلھا بعد ال C

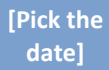

الأقسام المنطقیة للقرص الصلب الأول لھ الأولویة ، ثم الأقسام المنطقیة للأقراص الأخرى .

دعني أوضح ذلك بمثالین .....

المثال الأول ھو المثال العلوي في الرسم المقابل حیث تم جعل الحرف الأول للقسم النشط من القرص الصلب الأول وتبعھ القسم النشط من القرص الصلب الثاني ومن ثم تبعھ الأقسام المنطقیة في القرص الأول ثم في القرص الثاني ، ویتبع المثال الثاني نفس القواعد .

--------------------------------------------------------------------------------

لماذا نقسم القرص الصلب

إذا كان لدیك قرص صلب ١٠ جیجا بایت فلماذا تود تقسیمھ لأكثر من قسم ( C، D ( ؟ ھناك عدة أسباب قد تدفعك لذلك :

-١ إذا كان نظام التشغیل المركب في جھازك ھو وندوز ٩٥ فلا بدیل عن تقسیم القرص الصلب ، لأن أكبر حجم للقرص المنطقي الواحد ھو ٢ جیجا كما أسلفنا .

**[Pick the date]**

> ٢- إن تقسيم القرص الصلب لأقسام يساعد على ترتيب البيانات ، فمثلاً قد تر غب في جعل البرامج في ال C والبیانات الأخرى في الD وھكذا .

٣- ربما ترغب في تركيب أكثر من نظام تشغيل واحد ، كلاً منها في قسم منطقي مختلف .

-٤ تقسیم القرص الصلب إلى أقسام یوفر في مساحة القرص الصلب وذلك كون حجم الكلستر أقل ( أنظر موضوع الكلستر XXXX (

--------------------------------------------------------------------------------

نظام الملفات

قبل أن نستطیع استخدام أي قرص ( قرص صلب ، مرن ، قرص zip أو غیرھا ) لابد من تھیئة ذلك القرص ، وعندما نھیئ ذلك القرص فإنما نقوم بتقسیمھ إلى وحدات تخزین صغیرة تسمى الكلسترات (جمع كلستر cluster( ، وعندما نخزن ملف ما فإنھ یخزن في واحد من ھذه الكلستر ات ، وإذا كان الملف كبير أ فإن القرص الصلب يقسمه إلى عدد من الكلستر ات يكفي لتخزین الملف .

ومجموعة الكلسترات المكونة لملف ما لا یشترط بالضرورة أن تكون موجودة في أماكن متجاورة على القرص بل یمكن أن تكون متفرقة ، ولكل كلستر من كلسترات القرص لھ رقم مميز عن الكلسترات الأخرى ونظام الملفات لديه سجل ( يسمى FAT اختصاراً لـ File Table Allocation ( بجمیع الملفات وأماكن الكلسترات المكونة لھا ( أي أنھا خریطة للكلسترات ) و عندما یود نظام التشغیل ( مثل وندوز ) قراءة ملف ما من القرص الصلب فیمكنھ ذلك بالاستعانة بنظام الملفات للقرص الذي یمكنھ من معرفة أین توجد الكلسترات المكونة لملف ما مما یمكن نظام التشغیل من قراءة الملف .

ویقوم نظام التشغیل بھذه العملیة بدون أن یشعر المستخدم بحصولھا وفي الحقیقة العملیة لا تتم هكذا بالضبط بل إن الأمر مختلف قليلاً ( انظر إلى جزء مبسط ل FAT في الجدول المقابل ) ،

فلنفترض أن نظام التشغیل یود قراءة الملف sys.msdos یقوم نظام التشغیل بالبحث عن اسم الملف في الجدول فیجده عند الرقم ٢٥٣ فیعرف أن الكلستر رقم ٢٥٣ ھو أول الكلسترات المكونھ لھذا الملف فیقرأه ، ثم یقوم بقراءة رقم مدخل ذلك الملف وھو ٢٥٤ فھو الكلستر الثاني الذي بدوره یقودنا إلى الكلستر ٢٦٠ الذي بدورنا یقودنا إلى ٢٦١ الذي مدخلھ ھو OFF مما بعني نهاية الملف ، لهذا يمكننا أن نقول بأن النظام يقوم بفحص ال FAT بحثاً عن موقع أول كلستر من الكلسترات المكونة لذلك الملف لیقرأه وعند قراءة ذلك الكلستر یجد النظام موقع الكلستر التالي وھكذا حتى آخر كلستر من الملف .

بینما في حالة الكتابة إلى القرص یقوم بالبحث عن كلسترات لا تنتمي لأي ملف فیقوم بالكتابة علیھا و تحدیث ال FAT لیحتوي على موقع أول كلستر في ذلك الملف وھكذا .

وعندما یمسح المستخدم أحد الملفات فإن نظام التشغیل لا یمسح البیانات الموجودة في الكلسترات بل ببساطة یكتب في ال FAT أن ھذه الكلسترات لا تنتمي لأي ملف وبالتالي یستطیع نظام التشغیل فیما بعد إحلال بیانات لملفات جدیدة مكان البیانات القدیمة ، وإذا أراد النظام تخزین بیانات جدیدة فإنھ لا یخزنھا في الكلسترات التي بھا بیانات قدیمة بل یختار كلسترات لم یخزن فیھا ملفات من قبل ، وفائدة ھذه الطریقة ھي شیئین :

أنھ إذا أراد المستخدم إسترجاع بعض الملفات التي مسحھا فیمكن لبرنامج متخصص في ھذا أن بفحص القر ص بحثاً عن كلسترات بها بيانات من ملفات قديمة فيقوم باسترجاع تلك البيانات .

أن استعمال ھذه الطریقة أسرع من مسح البیانات ، فعملیة تغییر ال FAT لیلغي مواقع كلسترات الملف أسرع من إلغاء جمیع الكلسترات ھذا لأن ال FAT ل یحتوي سوى على أرقام ھذه الكلستر ات بینما الكلستر ات تحوي بیانات قد تكون كبیرة جداً.

إن العلاقة بین أنظمة التشغیل وأنظمة الملفات علاقة وثیقة حیث یمكن لكل نظام العمل على أنظمة ملفات معینة وذلك على الشكل التالي :

نظام الملفات

نظام التشغیل

الحجم الأقصى للقرص المنطقي الواحد

## FAT16

أغلبھا ( دوس و وندوز ٣.١١ و ٩٥ و ٩٨ و ٢٠٠٠ و NT ( و/2OS بعض أصدارات لينكس ، لذا فهو أكثر أنظمة الملفات شيو عاً

٢.١ جیجابایت

#### VFAT

نفس مواصفات 16FAT ولكن مع الاسماء الطویلة للملفات

٢.١ جیجابایت

### FAT 32

وندوز ٩٨ ، وندوز ٢٠٠٠ ،

وندوز ٩٥ OSR النسخة الثانیة (الأنجلیزي فقط )

٢ تیرابایت (٢٠٤٨ جیجابایت )

( "NT File System" لـ اختصار (NTFS

وندوز NT ، وھو نظام أفضل من 16FAT و ٣٢ حیث یعطي سرعة أكبر و موثوقیة في الأداء وكذل مستوى أعلى من الأمان وقلیل من المساحة الضائعة .

( "High Performance File System" لـ اختصار ( HPFS

**[Pick the date]**

OS/2

وهناك تفاصيل أخرى ، فمثلاً بعض أنظمة الملفات أسرع وأفضل من البعض الأخر ، وبعضها الآخر أكثر توافقية ، فيما تمتاز بعض أنظمة التشغيل بمميزات معينة فمثلاً يمكن لوندوز NT أن یعمل بقرص حجمھ ٨ جیجابایت مع أن نوعھ ھو 16FAT كما أن نظام "نتویر" على سبیل المثال لھ نظام تشغیل خاص بھ .

بعض أنظمة التشغیل القدیمة لا تقبل أقرص أكبر من حجم معین :

نظام التشغیل

الحجم الأقصى

دوس الإقدم من الإصدار ٣.٠ ١٦ میجابایت

دوس ٣.٠ إلى ٣.٣٢

٣٢ میجابایت

دوس ٤.٠

١٢٨ میجابایت

دوس ٥.٠ ٥٢٨ میجابایت ( أو ١٠٢٤ سلندر )

**[Pick the date]**

> یمكن لكل قسم منطقي أن یزود بنظام ملفات مختلف عن الأقسام الأخرى حتى لو كان في نفس القرص الصلب ، فإذا كان لدیك E D C فیمكن أن یكون ال C من نوع 32FAT بینما الأقسام الأخرى من نوع FAT16 مثلاً ، ولكن لاحظ أن بعض أنظمة التشغيل قد لا تتمكن من قراءة أنظمة الملفات وفي ھذه الحالة لن تتمكن من من التعرف على ھذه الأجزاء من القرص .

> یوجد جدول على بدایة القرص الصلب مكتوب فیھ عنوان كل ملف على القرص ، ولكن الأمر لیس بتلك البساطة حیث أن العدید من الملفات على القرص تكون مجزئة بحیث یمكن أن یخزن أجزاء مختلفة من الملف الواحد في عدة أماكن !!!! كیف ذلك ؟

للإجابة على ذلك السؤال یجب إلقاء بعض الضوء على تركیبة القرص الصلب الداخلیة..

--------------------------------------------------------------------------------

تھیئة القرص الصلب

یوجد لدینا نوعین من التھیئة (format(:

تهيئة المستوى المنخفض (low level format)

تھیئة المستوى العالي (high level format)

فما الفرق بینھما ؟ في الواقع أود أن أقول كلمة عن معنى كلمة " المستوى العالي" و "المستوى المنخفض " في عالم الحاسب بشكل عام ، فمعنى أن شئ ما ذو "مستوى عالي" أنھ قلیل أو خالي من التعقیدات ولیس فیھ الكثیر من الخیارات فھو بالتالي سھل الاستخدام مقارنة مع الشئ

المماثل لھ ذو المستوى المنخفض ، وكمثال على ذلك لغات البرمجة كلغة "سي" التي تعتبر ذات مستوى منخفض مقارنة بلغة أخرى مثل "فجول بيسك" حيث أن فجول بيسك أسهل كثيراً ولكنها أقل مر و نـه و خیـار اتـهـا أقل بكثیر ) .

وبشكل عام فإن الشئ عندما یوصف بأنھ ذو مستوى منخفض فھو ذو تفاصیل كثیرة وفیھ امكانیات التحكم الدقیق بذلك العمل وھو عادة صعب الاستعمال .

نرجع الآن لموضوع التھیئة ، فالتھیئة ذات المستوى النخفض ما ھي إلا عملیة تحدید أماكن بداية ونهاية القطاعات والمسارات على القرص و عمل كل ما يلزم لجعل القرص جاهزاً للتهيئة ذات المستوى المرتفع ، فالتھیئة ذات المستوى المرتفع تقوم بتزوید القرص بنظام ملفات ( مثل ً من أنواع أنظمة الملفات السابق xxxx ذكرھا ) و ترقیم FAT أو 32 FAT أو NTFS أو أیا القطاعات ، ولا یمكن تطبیق التھیئة ذات المستوى المرتفع إلا بعد تھیئتھ بالمستوى المنخفض أولاً ، لأن تهيئة المستوى المرتفع تقوم باستخدام القطاعات والمسارات التي صنعتها التهيئة المنخفضة .

وعملیة التھیئة المنخفضة تتم في المصنع قبل خروج القرص منھ ، و لا یمكن للمستخدم كذلك القیام بھا مرة أخرى حتى بواسطة برامج خاصة عادة ما تتوفر من الجھة الصانعة للقرص - بالرغم من المعلومة الشائعة بأن ذلك ممكن - حیث أن الأقراص الصلبة القدیمة فقط ھي التي تقبل التھیئة المنخفضة المستوى ، ویمكننا أن نقول أن القرص الصلب الحدیث " یمثل علینا " أنھ تم تھیئتھ تھیئة منخفضة المستوى..

إن البتات والقطاعات والمسارات لیست محفورة على سطح القرص الصلب ، بمعنى آخر أننا لو نظرنا لسطح القرص مكبر أ بالمیكر يسكوب لوجدنا أنه لا وجود لفر وقات بین مواقع البتات وبین المناطق المحیطة بھا أي أن البتات ما ھي إلا شحنات فقط لا غیر ، وحتى یتمكن رأس القراءة والكتابة من تخزین البیانات لابد من تحدید بدایو ونھایة كل قطاع وذلك بواسطة عملیة التھیئة منخفظة المستوى ، ویتعرف رأس القراءة والكتابة على مواقع البتات عن طریق البحث عن ھیئة معینة من البتات التي كتبت في عملیة التھیئة كما تتضمن ھذه البتات رقم التعریف للقطاع بحیث یمیز عن القطاعات الأخرى (أنظر الشكل )، وللعلم فإن رقم التعریف ھذا یستھلك الكثیر من مساحة القرص ، واستطاعت شركة IBM إزالة ھذه المشكلة عن طریق تحمیل ھذه المعلومات في الرام موفرة بذلك مساحة القرص الصلب .

--------------------------------------------------------------------------------

FAT 32 و FAT

الوصف السابق كان لنظام الذي یستخدمھ دوس و وندوز ٩٥ ویسمى ھذا النظام File = FAT Table Allocation ، ولكن مع ظھور وندوز ٩٨ أصبح لدینا نوع جدید من ال FAT یسمى FAT 32 ويقدم هذا النظام دعماً لأحجام أكبر من ٢ جيجابايت للقرص المنطقي الواحد لأنه نظام من عیار ٣٢ بت ولكن شركة مایكروسوفت ( الشركة الشھیرة التي طورت وندوز ) جعلت ٤ من هذه البتات محجوز لأغراض أخرى لذلك يمكننا القول أن هذا النظام عملياً هو ٢٨ بت وھذا یعني أن بإمكانھ دعم ٢ أس ٢٨ من الوحدات ، وعلى ھذا الأساس یمكنھ دعم أقسام حتى ٢ تیرابایت و حجم أصغر للكلستر .

لاحظ أنھ لا یمكن استخدام 32FAT إلا مع وندوز ٩٨ (عربي أو إنجلیزي) أو النسخة 2 OSR من وندوز ٩٥ الإنجلیزي فقط ، ولا یدعم وندوز ٩٥ العادي ھذا النظام ، ھذا بالاضافة إلى أن بعض البرامج الخدمیة القدیمة مثل برامج إزالة التجزئة الخاصة بوندوز ٩٥ قد لا تعمل مع . FAT32

> حجم القرص المنطقي حجم الكلستر

أقل من ٨ جیجابایت

٤ كیلوبایت

٨ إلى ١٦جیجابایت

٨ كیلوبایت

١٦ إلى ٣٢ جیجابایت

١٦ كیلوبایت

أكبر من ٣٢ جیجابایت

٣٢ كیلوبایت

MBR

عندما نقسم قرص فیزیائي إلى أقسام منطقیة لابد من تحدید بدایة ونھایة كل قسم منطقي ، وكتابة ھذه المعلومات في مكان ما من القرص حتى یستطیع نظام التشغیل التعرف علیھا كأقسام ، إن هذه العملية تتم أثناء تقسيم القرص(مثلاً ببرنامج FDISK ) ولا يتم تغيير المعلومات المكتوبة على ھذه المنطقة بعد ذلك .

--------------------------------------------------------------------------------

إن أول قطاع في بدایة كل قسم منطقي یسمى سجل الإقلاع أو record boot تتم كتابة كافة المعلومات المتعلقة بمكان بدایة ونھایة الأقسام المنطقیة كما تحدد القرص النشط وھو الذي یجب أن یوجد فیھ نظام التشغیل .

أما سجل الإقلاع للقسم المنطقي الأساسي فیسمى "سجل الإقلاع الرئیسي " Master=MBR Record Boot یحتوي على برنامج صغیر یخبر الحاسب ماذا یفعل لیبدأ التعامل مع القرص الصلب .

إذا أصاب سجل الإقلاع الرئيسي عطب ما فإن الحاسب يعطي ريالة خطأ و هي غالباً " non error disk or disk system "كما یمكن أن یتوقف عن الاستجابة (یعلق) .

ویمكن تمثیل سجلات الإقلاع بالشكل المقابل ( نفس الشكل الوارد في بدایة الصفحة xxxx بعد التعدیل ) حیث تمثل المساحات الصفراء ال MBR(

لا يتم تغيير هذه المعلومات أبداً أثناء استعمال الحاسب ، لكن بعض الفيروسات قد تلجأ لتوطن ھذه المنطقة حیث ینسخ الفیروس نفسھ فیھا ، أو قد تستعملھا بعض البرامج الخدمیة مثل boot ."system commander" أو" magic

المعالج CPU

# ما ھو المعالج

عندما تود الإشارة إلى نوع حاسب ما فإنك تلجأ غالباً إلى نوع المعالج الذي يحتويه فتقول "هذا الجھاز ھو بنتیوم الثالث ٦٠٠ میجاھیرتز" فما ھو المعالج ؟

نعرف أن الحاسب - كما یوحي أسمھ - ھو آلھ قادرة على القیام بالعملیات الحسابیة ، والمعالج (وحدة المعالجة المركزیة)ھو الجزء الذي یقوم بالعملیات الحسابیة في الحاسب ، فالمعالج عبارة عن شریحة من السلیكون مغلفة وموصلة باللوحة الأم بطریقة خاصة لتقوم باستقبال البیانات من أجزاء الحاسب الأخرى ومعالجتھا ثم إرسال النتائج إلى الأجزاء الأخرى لإخراجھا أو تخزینھا وجمیع العملیات الحسابیة تقوم بھا ھذه الوحدة ، وكل ما تفعلھ أثناء عملك على الحاسب یقوم بھ المعالج جزئياً أو كلياً بشكل أو آخر .

والمعالج لا یفكر ولا یفھم بل یطبق التعلیمات الموجودة في البرنامج وھو " دماغ الحاسب " وكل العملیات التي تقوم بھا باستخدام الحاسب یقوم بھا المعالج بشكل مباشر أو غیر مباشر.

بالمناسبة یمكن لجھاز حاسب أن یحوي أكثر من معالج واحد . كما أن المعالجات تتطور في السرعة بشكل كبیر مع مرور الوقت ، ربما یكون أكثر أجزاء الحاسب سرعة في التطور ھي المعالج ، حالياً تعتبر معالجات بنتيوم الثالث هي الأكثر حضوراً اليوم في أسواق المعالجات .

عندما تشتري حاسباً فإن أول ما تسأل عنه غالباً هو سرعة المعالج ( مثلاً ٥٠٠ ميجاهيرتز ) ، فتختلف بذلك قدرات المعالجات المختلفة بسرعتھا في القیام بالعملیات الحسابیة ، إن المیجاھیرتز الواحد یساوي ملیون دورة في الثانیة الواحدة ومعالج ٥٠٠ میجاھیرتز یؤدي ٥٠٠ ملیون دورة في الثانیة .

ویبرز الفرق بین معالج و معالج آخر فیما یلي :

المعالج السریع یقوم بنفس العمل و لكن أسرع من المعالج البطيء ، المعالج لا یحدد أداء حاسبك بمفرده ولكنھ یحدد أقصى أداء یمكن أن یصل إلیھ حاسبك وعلى المكونات الأخرى في الحاسب أن تكون سریعة أیضاً لكي یكون الحاسب بكامله سریع .

الإعتمادیة : إن المعالج المنخفض الجودة قد یجعل حاسبك غیر مستقر .

إن المعالج السریع قد یشغل برنامج معین بینما المعالج الأبطأ لا یتمكن من تشغیلھ .

بعض المعالجات تستھلك الكثیر من الطاقة مما یزید من مشاكل الحرارة ویؤثر بالتالي على الأداء والاستقرار .

اختیار اللوحة الأم : حیث أن اللوحة الأم التي تختارھا لا بد أن تدعم المعالج الذي تود تركیبھ والعكس .

## معالج "أثلون" من شركة AMD

لا تحتكر شركة واحدة إنتاج معالجات الحاسبات الشخصیة بل ھناك عدة شركات ومعالجاتھا وإن اختلفت في السر عة إلا أنها تبقى متوافقة مع نظام IBM ويمكنك شراء أياً منها .

أشھر وأقدم شركة في ھذا المجال ھي شركة "إنتل"

**[Pick the date]**

جمیع حقوق الطبع و التوزیع محفوظة للمؤلف العامري للمراجعة:com.yahoo@58talib\_mushtaq

# الكومبیوتر للمبتدئین

# أعداد المبرمج : مشتاق طالب رشید العامري

# Mushtaq\_talib58@yahoo.com